#### <span id="page-0-0"></span>Programmieren mit Python Skript (Teil I)

5. Februar 2023

K ロ ▶ K @ ▶ K 할 ▶ K 할 ▶ | 할 | ⊙Q @

rechentrainer.py

**KORK ERKER ADAM ADA** 

```
1 import random
2 import time
3
4 operanden = [2, 3, 4, 5, 6, 7, 8, 9]5
6 a = random.choice(operanden)
7 b = random.choice(operanden)
8
9 c = a * b10
11 frage = {}^{3}{} * {} = {}^{3}.format(a, b)
12 antwort = \{ \} * \{ \} = \{ \}'. format(a, b, c)
13
14 print(frage)
15 time.sleep(5)
16 print(antwort)
```
#### <span id="page-2-0"></span>**Erläuterungen**

Zeilen  $1-2$ : Laden der Module für Zufalls- und Zeitfunktionen

Zeile 4: Die Liste mit den Zahlen 2, 3, . . . , 9 wird der Variablen operanden zugewiesen.

Zeilen  $6-7$ : Mit der Methode choice wird jeweils ein zufälliges Element aus der Liste operanden ausgewählt und der Variablen a bzw. b zugewiesen.

Zeile 9: Die Werte der Variablen a und b werden mit dem Operator \* multipliziert und das Resultat der Variablen c zugewiesen.

Zeilen 11–12: Die format-Methode setzt die Werte von a, b und c in dieser Reihenfolge an die Stelle der Platzhalter {} in der Zeichenkette (String) '...' ein. Die Strings [we](#page-1-0)r[de](#page-3-0)[n](#page-1-0) [d](#page-2-0)[e](#page-3-0)[n](#page-0-0)[V](#page-16-0)[a](#page-17-0)[r](#page-0-0)[ia](#page-1-0)[b](#page-16-0)[l](#page-17-0)[en](#page-0-0) frage und antwort zugewiesen.

 $299$ 

<span id="page-3-0"></span>[Programmieren mit Python](#page-0-0)  $L$ Einführung

Ubung  $1.1$ 

- 1. Starte IDLE
- 2. Offne eine leere Datei, speichere diese unter dem Namen rechentrainer.py ab.
- 3. Schreibe den obigen Code ab.
- $\,$ 4. Führe den Code mit dem Menübefehl "Run/Run module" aus.
- 1. Falls eine Fehlermeldung erscheint, lies sie aufmerksam durch, korrigiere den Fehler und mache bei 4. weiter; andernfalls gehe zum nächsten Schritt.
- $6.$  Falls das Programm nicht das Gewünschte macht, prüfe es nochmals auf Fehler und mache bei 4. weiter; andernfalls hast du die Aufgabe gelöst.

**KORKARYKERKER OQO** 

(a) Wie muss der Code abgeändert werden, wenn auch der Operand 10 in den Rechnungen vorkommen soll?

(a) Wie muss der Code abgeändert werden, wenn auch der Operand 10 in den Rechnungen vorkommen soll?

K ロ ▶ K 個 ▶ K 할 ▶ K 할 ▶ 이 할 → 9 Q Q →

Zeile 4: operanden =  $[1, 2, ..., 9, 10]$ 

(a) Wie muss der Code abgeändert werden, wenn auch der Operand 10 in den Rechnungen vorkommen soll?

Zeile 4: operanden =  $[1, 2, ..., 9, 10]$ 

(b) Wie muss der Code abgeändert werden, wenn man mit dem Programm die Addition statt der Multiplikation üben will?

**KORKARYKERKER OQO** 

(a) Wie muss der Code abgeändert werden, wenn auch der Operand 10 in den Rechnungen vorkommen soll?

Zeile 4: operanden =  $[1, 2, ..., 9, 10]$ 

(b) Wie muss der Code abgeändert werden, wenn man mit dem Programm die Addition statt der Multiplikation üben will?  $Zeile 9: c = a + b$ 

**KORK ERKER ADAM ADA** 

(a) Wie muss der Code abgeändert werden, wenn auch der Operand 10 in den Rechnungen vorkommen soll?

Zeile 4: operanden =  $[1, 2, ..., 9, 10]$ 

(b) Wie muss der Code abgeändert werden, wenn man mit dem Programm die Addition statt der Multiplikation üben will?

**KORK ERKER ADAM ADA** 

Zeile 9:  $c = a + b$ 

Zeilen 11 und 12: \* durch + ersetzen

(a) Wie muss der Code abgeändert werden, wenn auch der Operand 10 in den Rechnungen vorkommen soll?

Zeile 4: operanden =  $[1, 2, ..., 9, 10]$ 

(b) Wie muss der Code abgeändert werden, wenn man mit dem Programm die Addition statt der Multiplikation üben will?  $Zeile 9: c = a + b$ 

Zeilen 11 und 12: \* durch + ersetzen

 $(c)$  Wie muss der Code abgeändert werden, wenn bis zum Anzeigen des richtigen Resultats 3 Sekunden vergehen sollen?

(a) Wie muss der Code abgeändert werden, wenn auch der Operand 10 in den Rechnungen vorkommen soll?

Zeile 4: operanden =  $[1, 2, ..., 9, 10]$ 

(b) Wie muss der Code abgeändert werden, wenn man mit dem Programm die Addition statt der Multiplikation üben will?  $Zeile 9: c = a + b$ 

Zeilen 11 und 12: \* durch + ersetzen

 $(c)$  Wie muss der Code abgeändert werden, wenn bis zum Anzeigen des richtigen Resultats 3 Sekunden vergehen sollen?

Zeile 15: time.sleep(3)

<span id="page-11-0"></span>Finde alle Fehler im Quellcode.

```
1 import random
2 import time
3
4 operand = [2, 3, 4, 5, 6, 7, 8, 9)5
6 a = \text{fandom. choice(operation)}7 b = fandom.choice(operanden)
8
9 c = a * b10
11 frage = \{ \} * \{ \} = \ . \format(a, b)
12 antwort = \{ \} * \{ \} = \{ \}'.format(a, b, c)
13
14 print(frage)
15 time.sleep(5)
                                               KORK ERKER ADAM ADA
16 print(\Lambda_{n+10n}+1)
```
<span id="page-12-0"></span>Verbinde jede Aktion mit dem zugehörigen Codefragment.

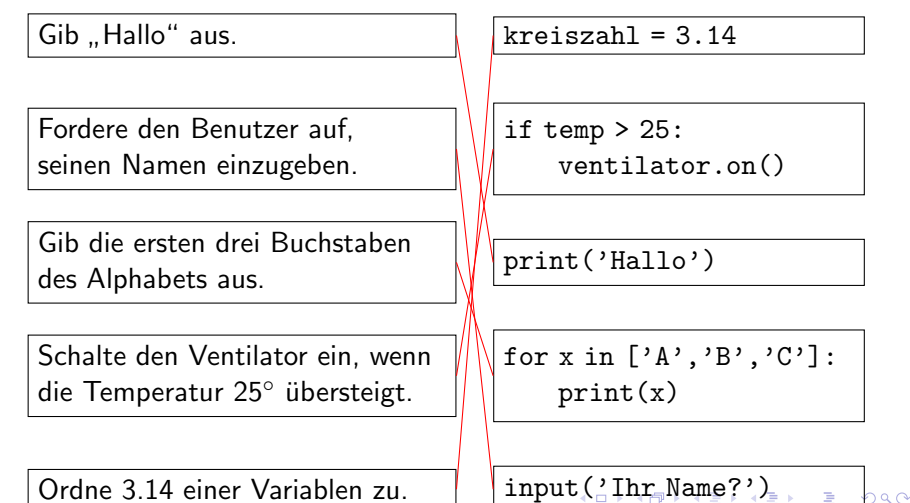

#### <span id="page-13-0"></span>Aufgabe 1.5

Beantworte mit Hilfe des Internets die folgenden Fragen und fasse die Antwort in 1–2 kurzen Sätzen präzise zusammen.

(a) Wer hat die Programmiersprache Python entwickelt und woher hat sie ihren Namen?

Python wurde von Guido van Rossum anfangs der 1990er Jahre entwickelt. Der Name steht im Zusammenhang mit der Komikergruppe "Monty Python", die zu jener Zeit sehr<br>naardie van populär war.

- (b) Was bedeutet der Begriff algorithmisches Denken? Algorithmisches Denken beschreibt die Art, Probleme (Aufgaben) so zu analysieren, dass die von einem Computer bewältigt werden kann.
- (c) Was ist in der Informatik ein Interpreter? Ein Interpreter ist ein Computerprogramm, dass ein anderes Computerprogram (Quelltext) liest, ana[lys](#page-12-0)i[er](#page-14-0)[t,](#page-12-0) [in](#page-13-0) realist and subset

#### <span id="page-14-0"></span>Auf den Punkt gebracht

- ▶ Algorithmisches Denken ist eine in der Informatik übliche Weise, Probleme so zu betrachten, dass sie von einem Computer gelöst werden können.
- ▶ Um eine Aufgabe zu lösen, muss sie in mehrere einfache Aktionen zerlegt werden die dann Anweisungen heissen.
- ▶ Eine solche Folge von Anweisungen wird Algorithmus genannt.
- ▶ Einen Algorithmus mit einem Kochrezept zu vergleichen ist nicht ganz falsch aber auch nicht ganz richtig. Zwar besteht auch ein Kochrezept aus einer Folge von Anweisungen aber Kochrezpte beschreiben die Aktionen nicht präzise genug, um von einem Computer ausgeführt werden zu können ("Salz und<br>BS:Sammak Baliskan") Pfeffer nach Belieben").
- ▶ Anweisungen führen elementare Aufgaben aus. Sie sorgen dafür, dass Daten gespeichert, Resultate berechnet oder die Ausführung anderer Anweisungen durch Verzweigungen und Schleifen gesteuert werden.
- ▶ Es gibt verschiedene Arten, einen Algorithmus zu beschreiben:
	- $\triangleright$  in natürlicher Sprache (missverständlich)
	- ▶ als Diagramm (anschaulich)
	- $\blacktriangleright$  in Pseudocode
	- ▶ als Programm in einer Programmiersprache
- ▶ Programmieren bedeutet, die Einzelschritte eines Algorithmus in eine Programmiersprache zu übersetzen, die von einem Computer ausgeführt werden kann.

**KORK ERKER ADAM ADA** 

- <span id="page-16-0"></span>▶ Die Programmiersprache Python wurde von Guido van Rossum zu Beginn der 1990er-Jahre als Nachfolger der Programmiersprache ABC entwickelt. Der Name "Python"<br>seht auf die hritische Komikersrunne - Manty Puthon" zur geht auf die britische Komikergruppe "Monty Python" zurück.<br>Deszeit (im. Jahr 2021) ist die Versien 2.0 aktuell und kann für Derzeit (im Jahr 2021) ist die Version 3.9 aktuell und kann für viele verschiedene Betriebssysteme kostenlos von www.python.org heruntergeladen werden.
- ▶ Der Python-Interpreter übersetzt die von Menschen lesbaren Anweisungen in Maschinencode, der wiederum vom Prozessor des Computers ausgeführt wird.
- ▶ Die Standardversion von Python stellt die Entwicklungsumgebung IDLE zur Verfügung. Damit können Programme geschrieben, ausgeführt und Fehler im Code aufgespürt werden.

#### <span id="page-17-0"></span>Ein skalierbares Rezept

Wir entwickeln ein Programm, das uns das Kochrezept für eine bestimmte Anzahl von Personen berechnet und am Bildschirm ausgibt.

Dies soll am Beispiel eines Rezepts für mexikanische Fladenbrote (Tortillas) erfolgen.

**KORK ERKER ADAM ADA** 

#### Das Tortilla-Rezept für eine Person

Mehl: 40 g  $\ddot{\text{O}}$ l: 6 g Salz: 1 Prise Wasser: 18 g

Mehl, Wasser, Salz und Öl in eine Schüssel geben und mit den Händen mindestens 5 Minuten zu einem glatten Teig verkneten.

Den Teig in Frischhaltefolie wickeln und 20 Minuten in den Kühlschrank stellen.

Den Teig aus dem Kühlschrank nehmen, nochmals gut durchkneten und Teigstücke auf einer bemehlten Fläche zu Fladen von maximal 1 mm Dicke ausrollen.

Die Fladen in einer beschichteten Bratpfanne ohne Öl auf beiden Seiten kurz backen.

#### User Stories

Auch wenn dieses Programm nicht sehr kompliziert wird, verwenden wir ein Vorgehen, das auch bei grösseren Software-Projekten angewendet wird.

Dazu schreiben wir jeweils eine Anforderung aus der Sicht des Benutzers (die User Story) in wenigen Sätzen auf eine Karteikarte oder einen Klebezettel (die Story-Card).

Die User Story kann formlos oder unter Verwendung einer Schablone angelegt werden. Dabei ist es wichtig anzugeben, aus wessen Sicht und mit welchem Ziel und welchem Nutzen die User Story geschrieben wird.

**KORKARYKERKER OQO** 

#### User Stories für den Tortilla-Rechner

1. Als Benutzer möchte ich die Anzahl Personen eingeben, für die das Rezept berechnet wird. Das Programm soll diese Anzahl speichern.

2. Als Benutzer möchte ich, dass die Mengen der Zutaten aufgrund der gespeicherten Personenzahl berechnet wird.

3. Als Benutzer möchte ich, dass der Name des Rezepts (mit der Personenzahl), die Zutaten und eine Anleitung für die Zubereitung ausgegeben wird.

**KORK EXTERNE PROVIDE** 

### Schritt 1

Python verarbeitet Benutzereingaben mit der input-Funktion. Schreibe diese Anweisung in die Datei tortillas.py:

```
anzahl = input('Wie viele Personen? ')
```
Syntax: Unmittelbar nach dem Schlüsselwort input folgt ein Paar runder Klammern, zwischen denen nichts oder eine Zeichenkette steht. Zeichenketten müssen durch ein Paar einfacher oder doppelter Anführungszeichen begrenzt werden.

Semantik: Bei einer Zuweisung mit = wird zuerst der Code rechts – also die input-Funktion ausgefuhrt. Diese gibt den Text zwischen ¨ den runden Klammern auf der Shell aus und wartet, bis der Benutzer eine Eingabe gemacht und mit der ENTER-Taste abgeschlossen hat. Danach wird die Benutzereingabe als Rückgabewert an die Stelle der input-Anweisung gesetzt und schliesslich der Variable anzahl zugewiesen. (B) (B) (B) (B) (B) and A

Mach dich mit der Funktionsweise der input-Funktion vertraut, indem du in der Python-Shell die folgenden Eingaben machst und jeweils mit der ENTER-Taste abschliesst:

**KORK ERKER ADAM ADA** 

- ▶ name <sup>=</sup> input('Wie heisst du? ')
- ▶ Gib (d)einen Namen ein
- ▶ print(name)

#### Variablen

Eine Variable besteht aus einem Bezeichner (dem Namen der Variablen) und einem Wert. Diese Informationen werden von Python in einer internen Tabelle gespeichert.

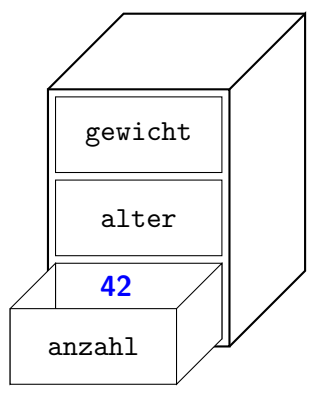

Eine Variable ist vergleichbar mit einer Schublade, die einen Wert enthält, und die mit dem Bezeichner angeschrieben ist.

#### **Zuweisungen**

Der Zuweisungsoperator (=) hat folgende Semantik:

- 1. Zuerst wird der Ausdruck rechts des Zuweisungsoperators ausgewertet, bis der Wert feststeht.
- 2. Dieser Wert wird der Variablen mit dem Bezeichner links vom Zuweisungsoperator zugewiesen.

Beispiel: mittelwert = 
$$
\underbrace{(4+3.5+6)/3}_{4.5}
$$

Achtung: Anders als in der Algebra, wo  $x = 5$  dasselbe bedeutet wie  $5 = x$ , muss bei einer Zuweisung der Bezeichner links und der Wert rechts stehen.

**KORKARYKERKER OQO** 

#### Variablen sind veränderlich

Der Wert einer Variablen kann sich im Laufe eines Programms verändern. Das kann bei einem Spiel sinnvoll sein, das den Punktestand einer Spielerin speichert.

```
1 score = 02 score = score + 100
3 \cdot \text{score} = \text{score} + 5004 print(score) # Ausgabe?
5 \cdot \text{score} = \text{score} - 200score = score + 1007 print(score) # Ausgabe?
```
Nicht mehr benötigte Variablen müssen nicht gelöscht werden. Python erkennt solche Variablen und gibt ihren Speicherplatz automatisch frei. Wer dennoch selber "aufräumen" will, der kann<br>= P. die Verialde sonne mit der Amusisung 1,3 z. B. die Variable score mit der Anweisung del score löschen. KO KA KO KERKER KONGK

<span id="page-26-0"></span>Welche Ausgaben macht das folgende Programm?

**KORK ERKER ADAM ADA** 

```
1 summe = 3 + 5 + 7 + 52 print(summe)
3 alter = 15
4 print(alter)
5 alter = alter + 1
6 print(alter)
7 summe = alter + summe
8 print(summe)
```
#### Regeln für gültige Bezeichner

- ▶ Ein Bezeichner muss mit einem Buchstaben oder einem Unterstrich beginnen. Danach dürfen Buchstaben, Ziffern und Unterstriche folgen. Beachte, dass Python bei Bezeichnern die Gross- und Kleinschreibung unterscheidet.
- ▶ Ein Bezeichner darf kein Python-Schlüsselwort sein: and, as, assert, async, await, break, class, continue, def, del, elif, else, except, finally, for, from, global, if, import, in, is, lambda, nonlocal, not, or, pass, raise, return, try, while, with, yield, False, None, True
- ▶ Zwar können die Namen von Python-Funktionen wie input oder print theoretisch als Bezeichner verwendet werden. Davon ist aber abzuraten, da eine solche Zuweisung die entsprechende Funktion unbrauchbar m[ach](#page-26-0)[t.](#page-28-0)

<span id="page-28-0"></span>Welche der Bezeichner sind gültig?

(a) klasse3a (b) klasse-3a (c) klasse 3a (d) 3aKlasse (e) class (f) class3a

#### Operatoren für Zahlen

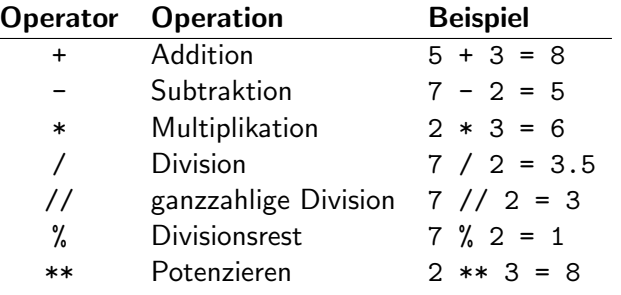

K ロ ▶ K @ ▶ K 할 ▶ K 할 ▶ | 할 | ⊙Q @

Bestimme den Wert des Ausdrucks.

(a)  $3$  \*\* 2 (b) 18 // 5 (c) 37 % 10 (d) 2 \*\* 5 (e) 5 // 9 (f) 543 % 2  $(g)$  10 / 4 (h) 2 % 543

Bestimme den Wert des Ausdrucks.

(a)  $3 ** 2 9$ (b) 18 // 5 (c) 37 % 10 (d) 2 \*\* 5 (e) 5 // 9 (f) 543 % 2  $(g)$  10 / 4 (h) 2 % 543

# $Übung 2.4$

Bestimme den Wert des Ausdrucks.

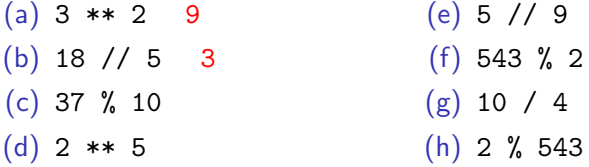

KO K K Ø K K E K K E K V K K K K K K K K K

Bestimme den Wert des Ausdrucks.

(a)  $3 ** 2 9$ (b) 18 // 5 3 (c) 37 % 10 7 (d) 2 \*\* 5 (e) 5 // 9 (f) 543 % 2  $(g)$  10 / 4 (h) 2 % 543

Bestimme den Wert des Ausdrucks.

(a)  $3 ** 2 9$ (b) 18 // 5 3  $(c)$  37 % 10 7 (d) 2 \*\* 5 32 (e) 5 // 9 (f) 543 % 2  $(g)$  10 / 4 (h) 2 % 543

Bestimme den Wert des Ausdrucks.

(a)  $3 ** 2 9$ (b) 18 // 5 3 (c) 37 % 10 7 (d) 2 \*\* 5 32  $(e) 5$  // 9 0 (f) 543 % 2  $(g)$  10 / 4 (h) 2 % 543
Bestimme den Wert des Ausdrucks.

(a)  $3 ** 2 9$ (b) 18 // 5 3  $(c)$  37 % 10 7 (d) 2 \*\* 5 32  $(e) 5$  // 9 0  $(f)$  543 % 2 1  $(g)$  10 / 4 (h) 2 % 543

Bestimme den Wert des Ausdrucks.

(a)  $3 ** 2 9$ (b) 18 // 5 3  $(c)$  37 % 10 7 (d) 2 \*\* 5 32  $(e) 5$  // 9 0 (f) 543 % 2 1  $(g)$  10 / 4 2.5 (h) 2 % 543

Bestimme den Wert des Ausdrucks.

(a)  $3 ** 2 9$ (b) 18 // 5 3  $(c)$  37 % 10 7 (d) 2 \*\* 5 32  $(e) 5$  // 9 0 (f) 543 % 2 1  $(g)$  10 / 4 2.5  $(h)$  2 % 543 2

#### Präzedenz (Vorrangstellung) der Operatoren:

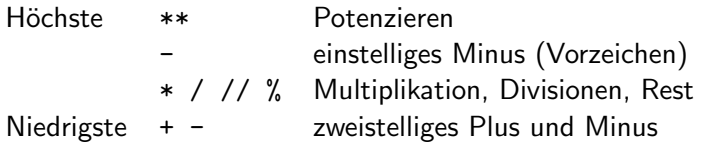

Innerhalb der gleichen Stufe wird von links nach rechts gerechnet. Mit runden Klammern lässt sich die Auswertungsreihenfolge selber festlegen.

Bestimme den Wert des Ausdrucks.

\n- (a) 
$$
3 \ / 1 + 2 \times 3 \times 2
$$
\n- (b)  $3 \ / (1 + 2) \times 3 \times 2$
\n- (c)  $4 \times 7 \ // 5 + 1$
\n- (d)  $4 \times 7 \ // (5 + 1)$
\n- (e)  $2 + 12 \ / 4 + 3$
\n- (f)  $(2 + 12) \ / (4 + 3)$
\n- (g)  $-5 \times 2$
\n- (h)  $(-5) \times 2$
\n

Bestimme den Wert des Ausdrucks.

\n- (a) 
$$
3 \ / 1 + 2 \times 3 \times 2
$$
 21
\n- (b)  $3 \ / (1 + 2) \times 3 \times 2$
\n- (c)  $4 \times 7 \ // 5 + 1$
\n- (d)  $4 \times 7 \ // (5 + 1)$
\n- (e)  $2 + 12 \ / 4 + 3$
\n- (f)  $(2 + 12) \ / (4 + 3)$
\n- (g)  $-5 \times 2$
\n- (h)  $(-5) \times 2$
\n

Bestimme den Wert des Ausdrucks.

(a) 
$$
3 / 1 + 2 * 3 ** 2
$$
 21  
\n(b)  $3 / (1 + 2) * 3 ** 2$  9  
\n(c)  $4 * 7 / 75 + 1$   
\n(d)  $4 * 7 / 75 + 1$   
\n(e)  $2 + 12 / 4 + 3$   
\n(f)  $(2 + 12) / (4 + 3)$   
\n(g)  $- 5 ** 2$   
\n(h)  $(- 5) ** 2$ 

K ロ ▶ K @ ▶ K 할 ▶ K 할 ▶ | 할 | © 9 Q @

Bestimme den Wert des Ausdrucks.

(a) 
$$
3 / 1 + 2 * 3 ** 2
$$
 21  
\n(b)  $3 / (1 + 2) * 3 ** 2$  9  
\n(c)  $4 * 7 / 75 + 1$  6  
\n(d)  $4 * 7 / 75 + 1$   
\n(e)  $2 + 12 / 4 + 3$   
\n(f)  $(2 + 12) / (4 + 3)$   
\n(g)  $- 5 ** 2$   
\n(h)  $(- 5) ** 2$ 

K ロ ▶ K @ ▶ K 할 ▶ K 할 ▶ | 할 | © 9 Q @

Bestimme den Wert des Ausdrucks.

(a) 
$$
3 / 1 + 2 * 3 ** 2
$$
 21  
\n(b)  $3 / (1 + 2) * 3 ** 2$  9  
\n(c)  $4 * 7 / 75 + 1$  6  
\n(d)  $4 * 7 / 75 + 1$  4  
\n(e)  $2 + 12 / 4 + 3$   
\n(f)  $(2 + 12) / (4 + 3)$   
\n(g)  $- 5 ** 2$   
\n(h)  $(- 5) ** 2$ 

K ロ ▶ K @ ▶ K 할 ▶ K 할 ▶ | 할 | © 9 Q @

Bestimme den Wert des Ausdrucks.

(a) 
$$
3 / 1 + 2 * 3 ** 2
$$
 21  
\n(b)  $3 / (1 + 2) * 3 ** 2$  9  
\n(c)  $4 * 7 / 75 + 1$  6  
\n(d)  $4 * 7 / 75 + 1$  4  
\n(e)  $2 + 12 / 4 + 3$  8.0  
\n(f)  $(2 + 12) / (4 + 3)$   
\n(g)  $- 5 ** 2$   
\n(h)  $(- 5) ** 2$ 

Bestimme den Wert des Ausdrucks.

(a) 
$$
3 / 1 + 2 * 3 ** 2
$$
 21  
\n(b)  $3 / (1 + 2) * 3 ** 2$  9  
\n(c)  $4 * 7 / 5 + 1$  6  
\n(d)  $4 * 7 / 7 (5 + 1)$  4  
\n(e)  $2 + 12 / 4 + 3$  8.0  
\n(f)  $(2 + 12) / (4 + 3)$  2.0  
\n(g)  $- 5 ** 2$   
\n(h)  $(- 5) ** 2$ 

Bestimme den Wert des Ausdrucks.

(a) 
$$
3 / 1 + 2 * 3 ** 2
$$
 21  
\n(b)  $3 / (1 + 2) * 3 ** 2$  9  
\n(c)  $4 * 7 / 5 + 1$  6  
\n(d)  $4 * 7 / 7 (5 + 1)$  4  
\n(e)  $2 + 12 / 4 + 3$  8.0  
\n(f)  $(2 + 12) / (4 + 3)$  2.0  
\n(g)  $- 5 ** 2$  -25  
\n(h)  $(- 5) ** 2$ 

Bestimme den Wert des Ausdrucks.

(a) 
$$
3 / 1 + 2 * 3 ** 2
$$
 21  
\n(b)  $3 / (1 + 2) * 3 ** 2$  9  
\n(c)  $4 * 7 / 5 + 1$  6  
\n(d)  $4 * 7 / 7 (5 + 1)$  4  
\n(e)  $2 + 12 / 4 + 3$  8.0  
\n(f)  $(2 + 12) / (4 + 3)$  2.0  
\n(g)  $- 5 ** 2$  25  
\n(h)  $(- 5) ** 2$  25

 $\overline{\phantom{0}}$ 

#### Operatoren für Zeichenketten

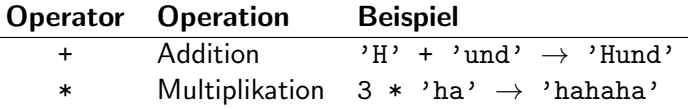

Bestimme den Wert des Ausdrucks.

K ロ ▶ K 個 ▶ K 할 ▶ K 할 ▶ 이 할 → 9 Q Q →

(a) 'a' + 2 \* 'n' + 'a' (b) 'a' + 2 \* 'na' + 's' (c) 10  $*$  '-'

Bestimme den Wert des Ausdrucks.

(a) 'a' + 2 \* 'n' + 'a' anna (b) 'a' + 2 \* 'na' + 's' (c) 10  $*$  '-'

Bestimme den Wert des Ausdrucks.

(a) 'a' + 2 \* 'n' + 'a' anna (b) 'a' + 2 \* 'na' + 's' ananas (c) 10  $*$  '-'

Bestimme den Wert des Ausdrucks.

(a)  $a' + 2 * n' + a'$ anna (b) 'a' + 2 \* 'na' + 's' ananas (c) 10 \* '-' ----

K ロ ▶ K 레 ▶ K 코 ▶ K 코 ▶ 『코 │ ◆ 9 Q Q ↓

#### Schritt 2

```
Wir können nun die nächste Anforderung an unser Programm
   erfüllen. Ergänze das Programm tortillas. py um die Zeilen 3–6.
   anzahl = input('Wie viele Personen?')\mathbf{1}\overline{c}mehl = anzah1 * 40 # Gramm\mathcal{R}oel = \text{anzahl} * 6 # Gramm\overline{A}salz = \text{anzahl} * 1 # Prisen
E_1wasser = anzahl * 18 # Gramm
6
```
**KORK ERKER ADAM ADA** 

- (a) Welchen Wert sollte die Variable oel nach der Eingabe von 4 (Personen) haben?
- (b) Lass das Programm laufen und gib dann in der Shell die Anweisung print(oel) ein. Welcher Wert wird ausgegeben?
- $(c)$  Wie erklärst du dir den Unterschied zwischen der erwarteten Ausgabe in  $(a)$  und der tatsächlichen in  $(b)$ ?

- (a) Welchen Wert sollte die Variable oel nach der Eingabe von 4 (Personen) haben? 24
- (b) Lass das Programm laufen und gib dann in der Shell die Anweisung print(oel) ein. Welcher Wert wird ausgegeben?
- $(c)$  Wie erklärst du dir den Unterschied zwischen der erwarteten Ausgabe in  $(a)$  und der tatsächlichen in  $(b)$ ?

- (a) Welchen Wert sollte die Variable oel nach der Eingabe von 4 (Personen) haben? 24
- (b) Lass das Programm laufen und gib dann in der Shell die Anweisung print(oel) ein. Welcher Wert wird ausgegeben? 444444
- $(c)$  Wie erklärst du dir den Unterschied zwischen der erwarteten Ausgabe in  $(a)$  und der tatsächlichen in  $(b)$ ?

- (a) Welchen Wert sollte die Variable oel nach der Eingabe von 4 (Personen) haben? 24
- (b) Lass das Programm laufen und gib dann in der Shell die Anweisung print(oel) ein. Welcher Wert wird ausgegeben? 444444
- $(c)$  Wie erklärst du dir den Unterschied zwischen der erwarteten Ausgabe in  $(a)$  und der tatsächlichen in  $(b)$ ? Da die Input-Anweisung die Zeichenkette '4' zurückgibt, erhalten wir '4'  $* 6 = '444444'$ .

#### Fehler beim Programmieren

- ▶ Syntaxfehler entstehen, wenn man die "Grammatik" von Python verletzt. Beispielsweise wenn man Variablen falsch schreibt oder Anführungszeichen nicht wieder schliesst. Python gibt die Zeilennummer und den Typ des Fehlers in einer Fehlermeldung auf der Shell aus.
- ▶ Laufzeitfehler sind Fehler, die erst beim Ausführen des Programms auftreten. Etwa dann, wenn eine Zahl durch Null dividiert wird oder eine nicht existierende Datei geöffnet werden soll. Auch hier gibt Python die Zeilennummer und den Typ des Fehlers in einer Fehlermeldung aus.
- ▶ Wenn ein Programm weder Syntax- noch Laufzeitfehler enthält, aber nicht das geforderte Ergebnis berechnet, sprechen wir von semantischen oder logischen Fehlern. Diese müssen wir mit Programmtests suchen, da keine Fehlermeldung erscheint.4 0 > 4 4 + 4 = + 4 = + = + + 0 4 0 +

Welche Art von Fehler haben wir im Programmcode von Schritt 2 gemacht?

<span id="page-61-0"></span>Welche Art von Fehler haben wir im Programmcode von Schritt 2 gemacht?

Da das Programm ohne Fehlermeldung ausgeführt wurde aber nicht das geforderte Resultat berechnet, handelt es sich um einen semantischen (oder logischen) Fehler.

**KORK ERKER ADAM ADA** 

#### **Datentypen**

Bisher haben wir mit Python verschiedene Arten von Werten mit unterschiedlichen Operationen verknüpft, aber uns noch nicht genau damit befasst, von welchem Typ das Resultat ist. Hier ein paar Beispiele:

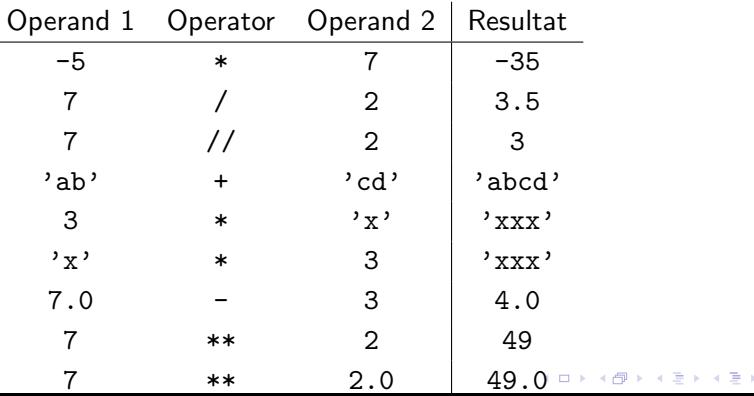

B

 $2Q$ 

In den obigen Beispielen kommen drei Datentypen vor.

- ▶ Ganze Zahl (integer): ein optionales Vorzeichen, gefolgt von mindestens einer Ziffer
- ▶ Gleitkommazahl (float:) ein optionales Vorzeichen, gefolgt von einer Ziffernfolge, die einen Dezimalpunkt enthält.
- ▶ Zeichenkette (string): eine Folge von Zeichen, die in einfachen oder doppelten Anfuhrungszeichen eingeschlossen ist. ¨

#### Typumwandlung

Da die input-Anweisung in unserem Tortilla-Programm immer eine Zeichenkette zurückgibt, auch wenn wir eine Zahl eingegeben haben, müssen wir dafür sorgen, dass diese Eingabe auch wieder in eine Zahl umgewandelt wird, damit die Mengenangaben mit einer Zahl und nicht mit einer Zeichenkette multipliziert werden. Python stellt uns dafür die Funktion

 $int(x)$ 

zur Verfügung, die das Argument  $x$  (so gut es geht) in eine ganze Zahl umwandelt. Beispiele:

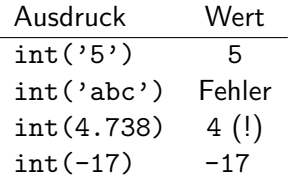

```
Schritt 2 (verbessert)
 1 anzahl = input ('Wie viele Personen? ')
 2
 3 anzahl = int(anzahl)4
 5 \text{ meh1} = \text{anzahl} * 40 + \text{Gramm}6 oel = anzahl * 6 # Gramm
 7 salz = anzahl * 1 # Prisen
 8 wasser = anzahl * 18 # Gramm
```
**KORK ERKER ADA ADA KORA** 

#### Schritt 3

Nun müssen wir noch die berechneten Mengen und die Zubereitungsanleitung ausgeben.

Statt jede Zeile einzeln mit print(...) auszugeben, erstellen wir eine Textschablone, in die wir anschliessend die berechneten Mengen einfügen. Dazu verwenden wir triple quotes: Das ist ein Paar von drei einfachen (oder doppelten) Anführungszeichen, zwischen denen wir einen Text (Zeichenkette) einschliessen, die genau so ausgegeben werden soll.

**KORK ERKER ADAM ADA** 

#### <span id="page-67-0"></span>Das fertige Programm

siehe Handout

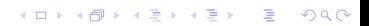

<span id="page-68-0"></span>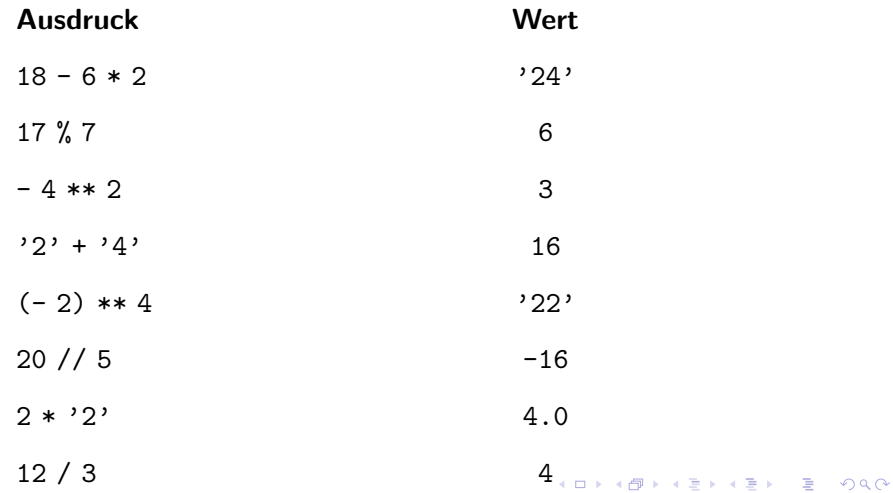

<span id="page-69-0"></span>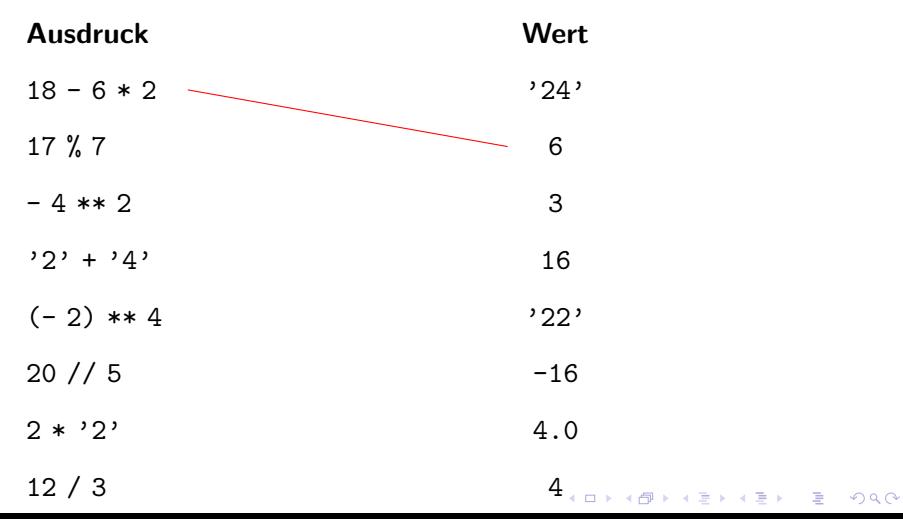

<span id="page-70-0"></span>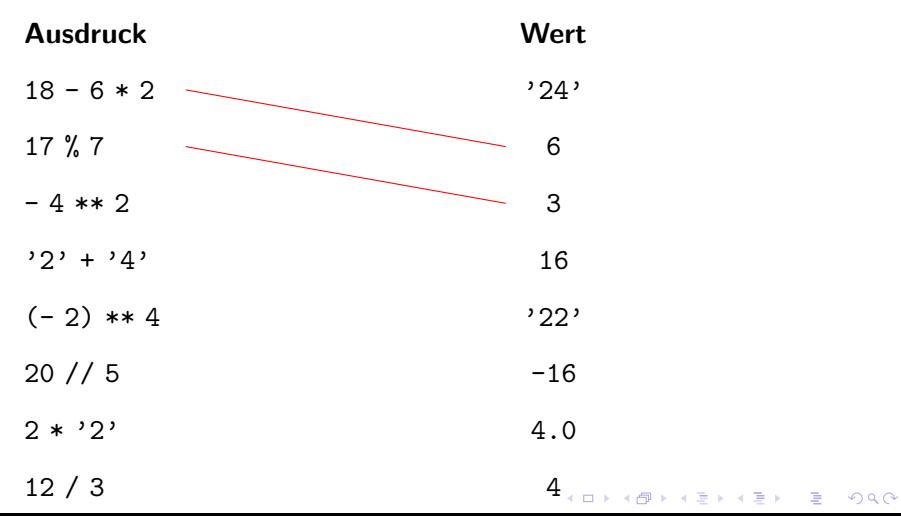

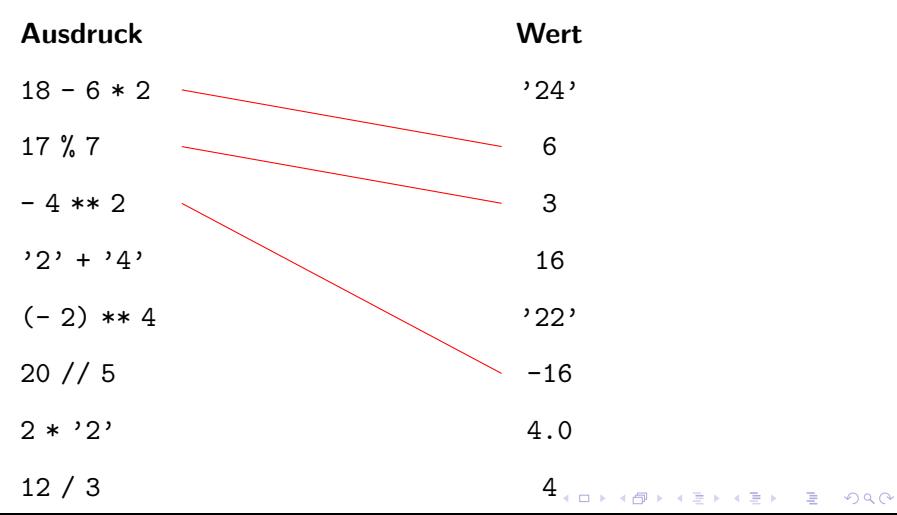
<span id="page-72-0"></span>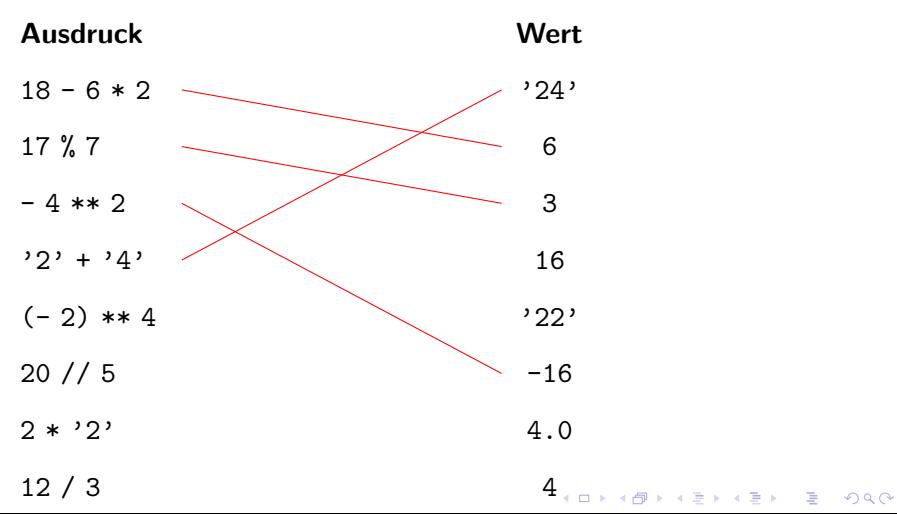

<span id="page-73-0"></span>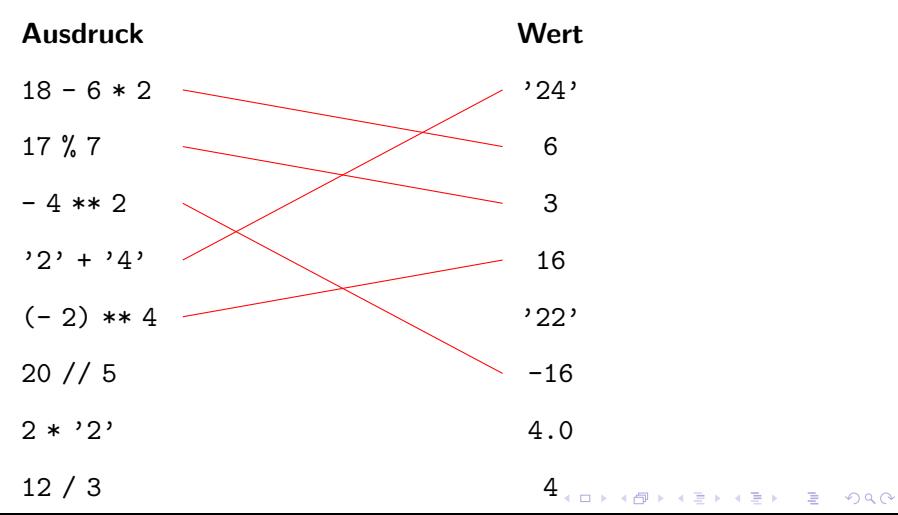

<span id="page-74-0"></span>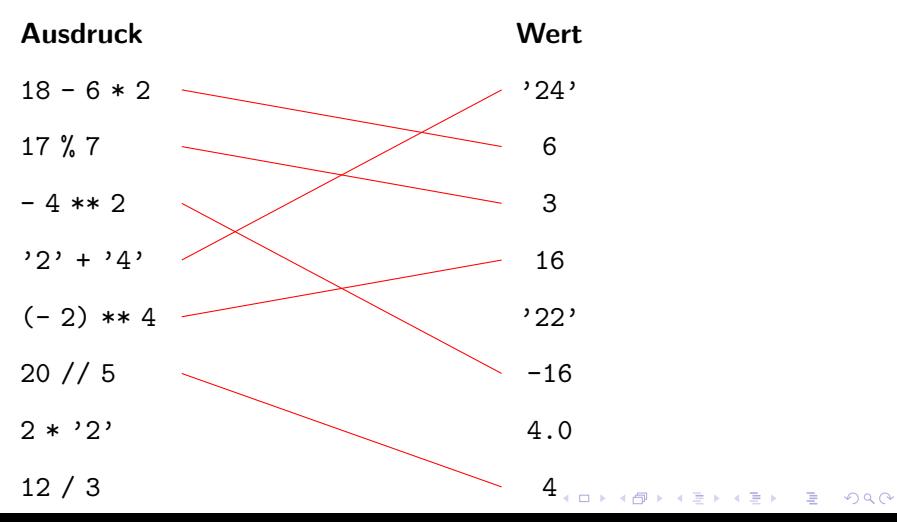

## <span id="page-75-0"></span> $Ü$ bung 2.9

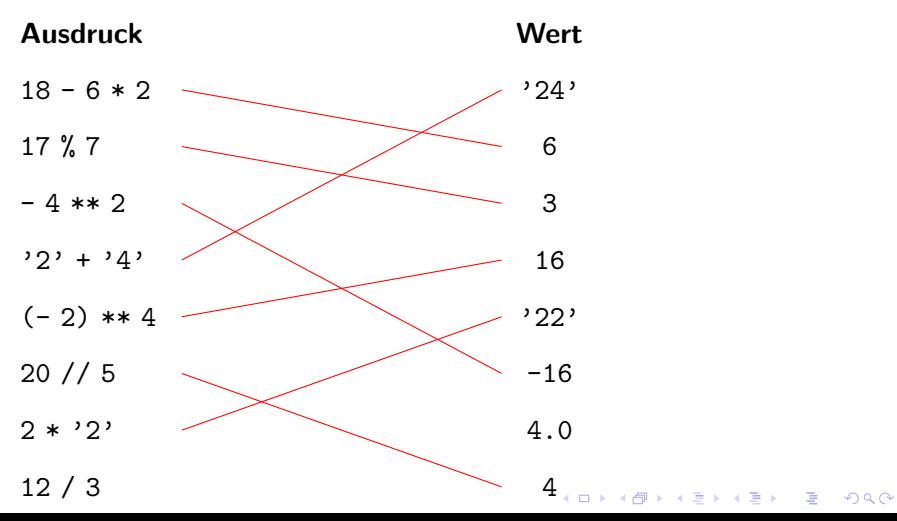

## <span id="page-76-0"></span> $Ü$ bung 2.9

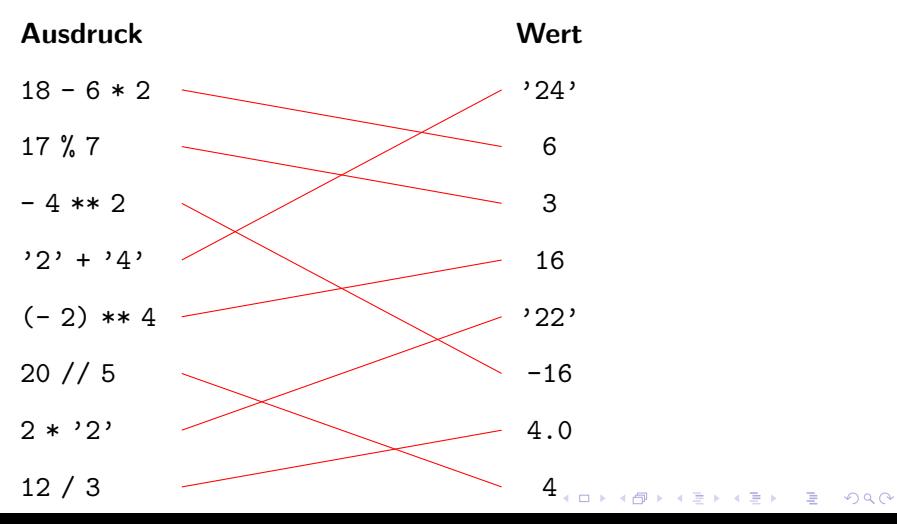

<span id="page-77-0"></span>Welches Passwort wird am Ende des Programms ausgegeben?

```
1 teil1 = 'eh'; teil2 = 'en'; teil3 = 'ch'
2 teil4 = 'es'; teil5 = 'ha'; teil6 = 'st'\beta teil7 = 'tg'; teil8 = 'du'; teil9 = 'ni'
4 passwort = teil3
5 passwort = passwort + teil7
6 passwort = passwort + teil4
7 passwort = teil9 + passwort
8 passwort = teil8 + passwort
9 passwort = passwort + teil1
10 passwort = teil6 + passwort
11 passwort = passwort + teil2
12 passwort = teil5 + passwort
13 print(passwort)
```
Um Platz zu sparen, wurden hier Anweisungen durc[h S](#page-76-0)t[ric](#page-78-0)[h](#page-76-0)[pun](#page-77-0)[k](#page-78-0)[t](#page-16-0)[e](#page-17-0) [g](#page-83-0)[e](#page-84-0)[tr](#page-16-0)[e](#page-17-0)[n](#page-83-0)[nt](#page-84-0)[.](#page-0-0)

#### <span id="page-78-0"></span>Waagrecht

- 4. Anderer Name für ein Python-Programm
- 5. Anweisung zum Löschen einer Variablen
- 6. Fehlerart beim Programmieren
- 7. Steht zwischen Operanden
- 11. Datentyp

#### Senkrecht

- 1. Datentyp
- 2. Erlaubtes Sonderzeichen in Bezeichnern
- 3. Name einer Python-Entwicklungsumgebung
- 6. Bedeutung
- 8. Python-Funktion zur Ausgabe auf der Shell

K ロ ▶ K 個 ▶ K 할 ▶ K 할 ▶ 이 할 → 이익 @

- 9. Wird von der Modulo-Funktion berechnet
- 10. Interaktiver Python-Interpreter

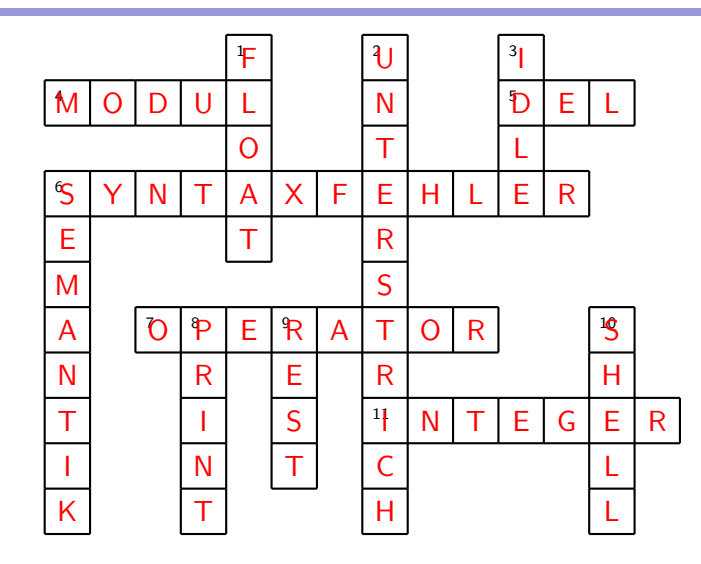

K ロ ▶ K 個 ▶ K ミ ▶ K ミ ▶ │ 큰 │ ◆ 9 Q ⊙

#### Auf den Punkt gebracht

- ▶ Computer sind gut darin, Werte zu speichern und damit zu rechnen.
- ▶ User Stories helfen dabei, eine Software so zu programmieren, dass sie die Anforderungen ihrer Nutzer erfüllen.
- ▶ Die Syntax legt die Form der Python-Anweisungen fest.
- ▶ Die Semantik definiert die Bedeutung der Python-Anweisungen.
- ▶ Die input-Funktion gibt die Zeichenkette im Argument aus und fordert den Benutzer zu einer Eingabe auf. Diese wird eingelesen und als Zeichenkette zurückgegeben.
- ▶ Variablen bestehen aus einem Bezeichner (Namen) und einem Wert, der im Arbeitsspeicher abgelegt wird.
- ▶ Eine Variable wird erzeugt, indem man mit dem Zuweisungsoperator (=) einen Wert (rechts) einem Bezeichner (links) zuweist. Der Wert kann auch in Form eines Ausdrucks gegeben sein.
- ▶ Einer bereits vorhandenen Variable können im Verlauf eines Programms neue Werte zugewiesen werden.
- ▶ Tritt in einer Anweisung ein Bezeichner auf, dem bereits ein Wert zugewiesen wurde, dann weist Python diesem Bezeichner den aktuellen Wert zu.
- ▶ Variablen können mit dem Operator del <Bezeichner> gelöscht werden. Dies ist aber überflüssig, da Python nicht mehr benötigte Variablen erkennt und sie automatisch löscht.
- ▶ Für die Bildung von Bezeichnern gibt es wenige, einfache Regeln. Es dürfen nur Buchstaben, Ziffern und Unterstriche (-) darin vorkommen und Ziffern an erster Stelle sind verboten. Darüber hinaus sind Schlüsselwörter als Bezeichner **KORK ERREPADEMENT** ungültig.
- ▶ Eine Zeichenkette (String) ist ein Python-Datentyp, der aus einer (möglicherweise leeren) Folge von Zeichen besteht. Bei der Eingabe von Strings ist darauf zu achten, dass sie entweder von einfachen oder von doppelten Anführungszeichen eingeschlossen werden.
- ▶ Eine ganze Zahl (Integer) ist ein Python-Datentyp, der aus einem allfälligen Vorzeichen und einer Folge von Ziffern besteht.
- ▶ Eine Gleitkommazahl (Float) ist ein Python-Datentyp, der aus einem allfälligen Vorzeichen und einer Folge von Ziffern besteht, die einen Dezimalpunkt enthält.
- ▶ Die int-Funktion wandelt Zeichenketten, die aus lauter Ziffern bestehen, in eine ganze Zahl um. Es lassen sich aber noch mehr Typumwandlungen (casts) damit durchführen.
- ▶ Programmierer unterscheiden zwischen Syntax-, Laufzeit- und Semantikfehlern.**KORKARYKERKER OQO**
- <span id="page-83-0"></span>▶ Semantikfehler verursachen keine Fehlermeldungen. Um sie zu finden, muss der Code systematisch getestet werden.
- ▶ Für die Verarbeitung der Datentypen Integer, Float und String gibt es verschiedene Operatoren und Funktionen. Um semantische Fehler zu vermeiden, sollte man sich immer im Klaren sein, welchen Datentyp der Wert eines Ausdrucks hat.

▶ Werte, die an Funktionen übergeben werden, heissen Argumente und stehen, durch Kommas getrennt und von runden Klammern eingeschlossen, unmittelbar nach dem Namen der Funktion.

#### <span id="page-84-0"></span>Ausblick

In dieser Lektion geht es darum, das Spiel "Schere, Stein, Papier"<br>-… assessmanissen, websi des Computes die Pelle des Compass zu programmieren, wobei der Computer die Rolle des Gegners einnimmt.

Daher müssen wir uns mit einigen zentralen Konzepten der Programmierung befassen:

- ▶ Viele Spiele werden erst durch einen Zufallsmechanismus spannend.
- ▶ Der Spielverlauf hängt davon ab, welche Entscheidungen die Spieler treffen.

**KORK ERKER ADAM ADA** 

▶ Bestimmte Schritte müssen wiederholt ausgeführt werden.

### Die Spielregeln

Zwei Spieler entscheiden sich jeweils insgeheim für eines der drei Objekte Schere, Stein und Papier.

Danach zeigen sie einander gleichzeitig ihre Wahl durch eine Handfigur, die das Objekt symbolisiert.

Wenn beide Spieler dasselbe Objekt anzeigen, dann endet die Runde unentschieden. Andernfalls wird der Gewinner wie folgt ermittelt:

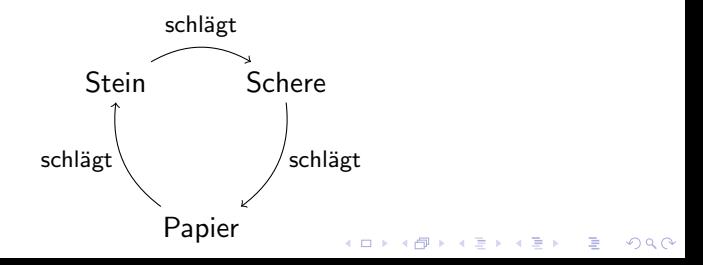

#### User Stories

- 1. Als Benutzer möchte ich, dass sich mein Gegner (der Computer) unberechenbar verhält.
- 2. Als Benutzer möchte ich, dass mich der Computer so lange um eine Eingabe bittet, bis sie korrekt ist. Dabei sollen Grossund Kleinschreibung akzeptiert werden.
- 3. Als Benutzer möchte ich, dass der Computer die Spielregeln korrekt anwendet, um das Resultat zu ermitteln.
- 4. Als Benutzer möchte ich, dass am Spielende die Wahl des Computers und das Ergebnis ausgegeben wird.

**KORKARYKERKER OQO** 

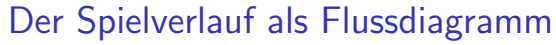

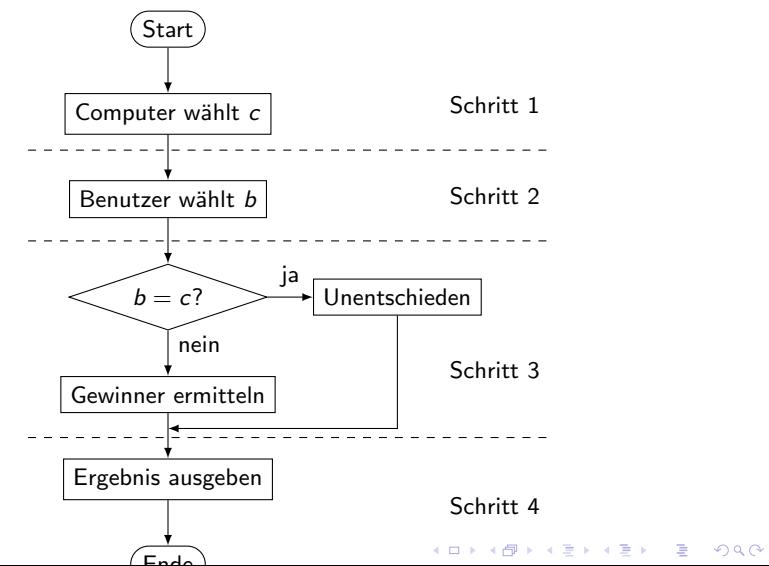

#### Python-Listen

Listen werden in Python durch eckige Klammern ([...]) begrenzt, wobei benachbarte Elemente jeweils durch ein Komma separiert sein müssen. Ist ein Element vom Datentyp String, muss es von einfachen oder doppelten Anführungszeichen umgeben sein. Natürlich können Listen auch Variablen enthalten.

Wie wir später sehen werden, sind Listen in Python dynamisch; d. h. es können zur Laufzeit Elemente hinzugefügt oder entfernt werden. Darüber hinaus können die Elemente von Python-Listen unterschiedliche Datentypen haben oder selber Listen sein.

Beispiel: mylist = ['Hallo', 42, "What?", 3.141592]

#### Ein Element zufällig aus einer Liste auswählen

Das Python-Package random enthält verschiedene Methoden um Zufall zu simulieren. Eine davon wählt ein zufälliges Element aus einer Liste aus und liefert es als Wert zurück. Dazu muss man zunächst das random-Modul importieren:

```
import random
```
Ist eine Liste wie

 $vuerfel = [1, 2, 3, 4, 5, 6]$ 

gegeben, so lässt sich mit der Anweisung

```
augenzahl = random.choice(wuerfel)
```
ein zufälliges Element auswählen. Beispielsweise könnte dann

```
print(augenzahl)
```
den Wert 2 ausgeben.

### Schritt 1

Nun können wir mit der Programmierung unseres Spiels beginnen. Offne eine leere Datei und speichere sie unter dem Namen ssp.py (Schere, Stein, Papier) ab.

Der folgende Code erfüllt die Anforderungen der ersten User Story:

**KORKARYKERKER POLO** 

```
1 import random
2
3 objekte = ['Schere', 'Stein', 'Papier']
4 wahl_comp = random.choice(objekte)
5
6 print(wahl_comp) # zu Testzwecken
```
Führe den Code von ssp.py 15-Mal aus. Wie oft wählt bei dir der Computer 'Schere', 'Stein' und 'Papier'?

Führe den Code von ssp.py 15-Mal aus. Wie oft wählt bei dir der Computer 'Schere', 'Stein' und 'Papier'?

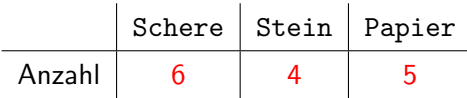

Welche Ausgabe(n) macht ein Programm, das folgendes Flussdiagramm implementiert?

$$
\begin{array}{c}\n\text{(Start)} \\
\hline\nx := 5 \rightarrow y := 2 \rightarrow x := x + y \rightarrow y := y * x \rightarrow \text{Ausage von } y \\
\hline\n\end{array}
$$

Welche Ausgabe(n) macht ein Programm, das folgendes Flussdiagramm implementiert?

$$
\begin{array}{c}\n\hline\n\downarrow \\
\hline\nx := 5 \rightarrow y := 2 \rightarrow x := x + y \rightarrow y := y * x \rightarrow \text{Ausgabe von } y \\
\hline\n\downarrow \\
\hline\n\text{End}\n\end{array}
$$

K ロ ▶ K 個 ▶ K 할 ▶ K 할 ▶ 이 할 → 9 Q Q →

Ausgabe: 14

Welche Ausgabe(n) macht ein Programm, das folgendes Flussdiagramm implementiert?

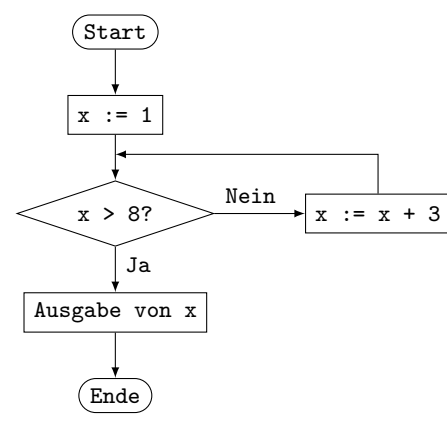

Welche Ausgabe(n) macht ein Programm, das folgendes Flussdiagramm implementiert?

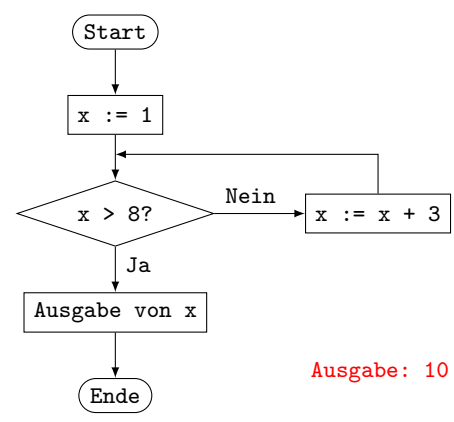

Welche Ausgabe(n) macht ein Programm, das folgendes Flussdiagramm implementiert?

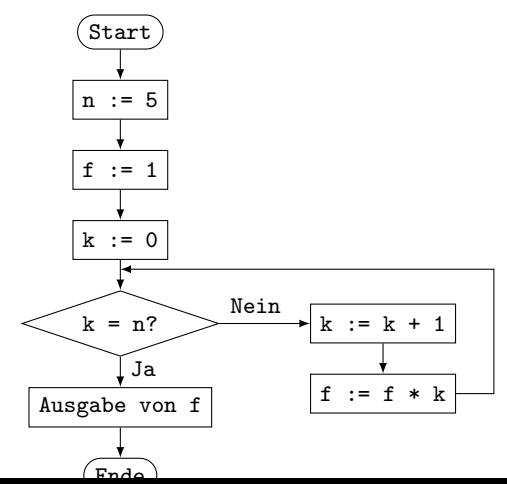

Welche Ausgabe(n) macht ein Programm, das folgendes Flussdiagramm implementiert?

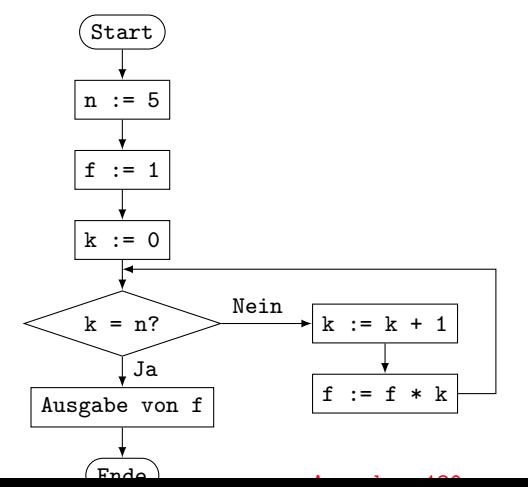

Mit den Operatoren "in" und "not in" können wir überprüfen, ob ein Wert in einer Liste ist oder nicht.

Der Ausdruck <wert> in <liste> hat den Wert True, wenn <wert> in der <liste> enthalten ist und sonst False.

Der Ausdruck <wert> not in <liste> hat den Wert True, wenn <wert> nicht in der <liste> enthalten ist und sonst False.

Beispiele:

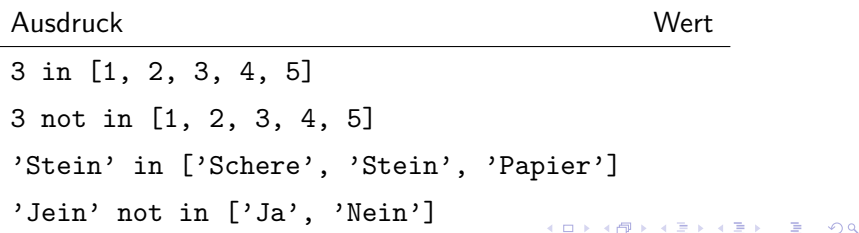

 $\circ$ 

Mit den Operatoren "in" und "not in" können wir überprüfen, ob ein Wert in einer Liste ist oder nicht.

Der Ausdruck <wert> in <liste> hat den Wert True, wenn <wert> in der <liste> enthalten ist und sonst False.

Der Ausdruck <wert> not in <liste> hat den Wert True, wenn <wert> nicht in der <liste> enthalten ist und sonst False.

Beispiele:

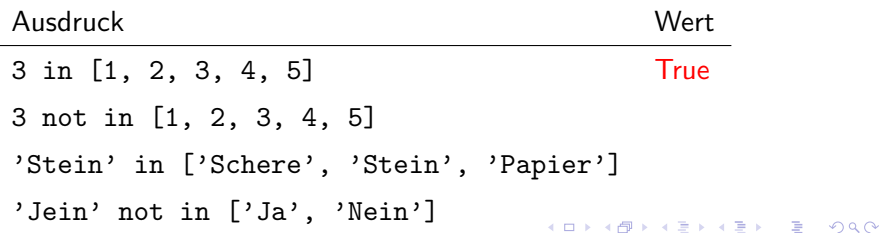

Mit den Operatoren "in" und "not in" können wir überprüfen, ob ein Wert in einer Liste ist oder nicht.

Der Ausdruck <wert> in <liste> hat den Wert True, wenn <wert> in der <liste> enthalten ist und sonst False.

Der Ausdruck <wert> not in <liste> hat den Wert True, wenn <wert> nicht in der <liste> enthalten ist und sonst False.

Beispiele:

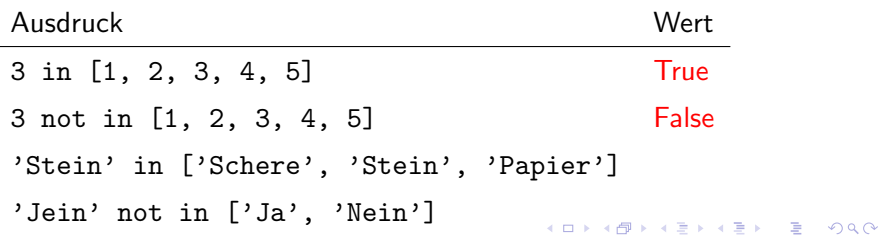

Mit den Operatoren "in" und "not in" können wir überprüfen, ob ein Wert in einer Liste ist oder nicht.

Der Ausdruck <wert> in <liste> hat den Wert True, wenn <wert> in der <liste> enthalten ist und sonst False.

Der Ausdruck <wert> not in <liste> hat den Wert True, wenn <wert> nicht in der <liste> enthalten ist und sonst False.

Beispiele:

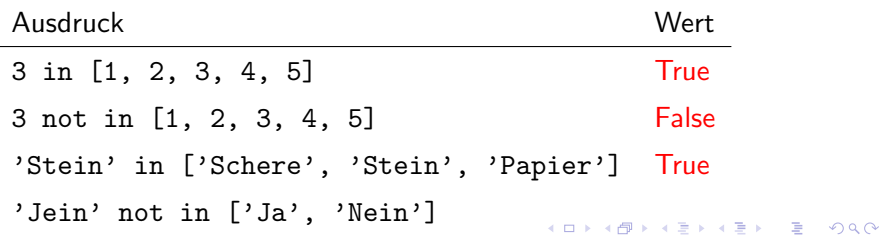

Mit den Operatoren "in" und "not in" können wir überprüfen, ob ein Wert in einer Liste ist oder nicht.

Der Ausdruck <wert> in <liste> hat den Wert True, wenn <wert> in der <liste> enthalten ist und sonst False.

Der Ausdruck <wert> not in <liste> hat den Wert True, wenn <wert> nicht in der <liste> enthalten ist und sonst False.

Beispiele:

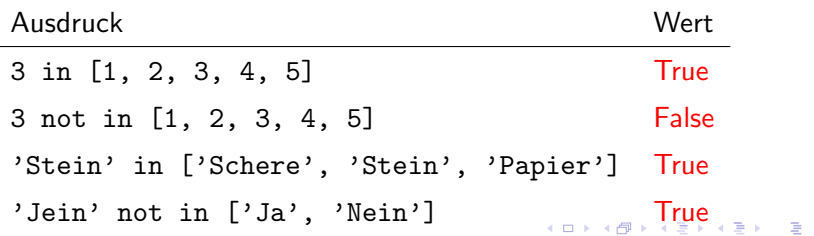

 $QQ$ 

#### <span id="page-104-0"></span>Wahrheitswerte

Die Werte True und False bilden zusammen mit den logischen Operationen, die wir später noch genauer kennen lernen werden, den Booleschen Datentyp, der nach ihrem Erfinder GEORGE Boole (1815–1864) benannt ist.

**KORK ERKER ADAM ADA** 

#### <span id="page-105-0"></span>Eingaben mit einer while-Schleife prüfen

Wenn wir die erlaubten Eingaben in einer Liste zusammenfassen, können wir einen Benutzer mit einer while-Schleife so lange um eine Eingabe bitten, bis sie korrekt ist.

```
1 eingabe = None
2
3 while eingabe not in ['Ja', 'Nein']:
4 eingabe = input('Geben Sie Ja oder Nein ein: ')
5
6 print('Ihre Eingabe: \{\}'.format(eingabe))
```
Da der Wert von eingabe zu Beginn noch unbekannt ist, weisen wir dieser Variable in Zeile 1 den Wert None ( " Nichts") zu.

Wenn der Wert von eingabe in Zeile 3 weder 'Ja' noch 'Nein' ist, wird die eingerückte Zeile 4 ausgeführt und erneut zur Zeile 3 gesprungen. Andernfalls wird Zeile 4 ausgela[sse](#page-104-0)[n](#page-106-0) [u](#page-104-0)[nd](#page-105-0)[d](#page-83-0)[a](#page-84-0)[s](#page-198-0) Programm in Zeile 6 fortgesetzt.

 $2990$ 

### <span id="page-106-0"></span>Schritt 2a

Nun k¨onnen wir den Schritt 2 wie im obigen Beispiel implementieren. Da die Liste mit den gültigen Eingaben bereits in der Variablen "objekte" gespeichert wurde, verwenden wir sie in der while-Schleife.

**KORKARYKERKER POLO** 

```
1 import random
2
3 objekte = ['Schere', 'Stein', 'Papier']
4 wahl_comp = random.choice(objekte)
5
6 wahl_user = None
7 while wahl_user not in objekte:
8 wahl_user = input('Schere, Stein oder Papier? ')
Q10 print(wahl_comp, wahl_user) # Test
```
#### Zeichenketten verändern

Es gibt viele nützliche Methoden, mit denen wir Zeichenketten verändern können.

Methoden sind Funktionen, die mit der Punkt-Schreibweise auf Objekte eines bestimmten Datentyps angewendet werden.

Drei davon werden hier an einem Beispiel erläutert:

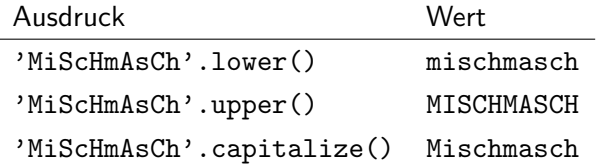

Dies macht die Benutzereingabe robuster und die zweite Anforderung (siehe User Story) ist erfüllt.
### Schritt 2b

```
1 import random
2
3 objekte = ['Schere', 'Stein', 'Papier']
4 wahl_comp = random.choice(objekte)
5
6 wahl_user = None
7 while wahl_user not in objekte:
8 wahl_user = input('Schere, Stein oder Papier? ')
9 wahl_user = wahl_user.capitalize()
10
11 print(wahl_comp, wahl_user) # Test
```
**KORK ERKER ADAM ADA** 

### Vergleiche

In Python sind Vergleiche mit unterschiedlichen Operatoren möglich. Wenn sich zwei Werte vergleichen lassen, dann ist das Resultat eines Vergleichsausdrucks ein Boolescher Wert; also True oder False.

**KORK ERKER ADAM ADA** 

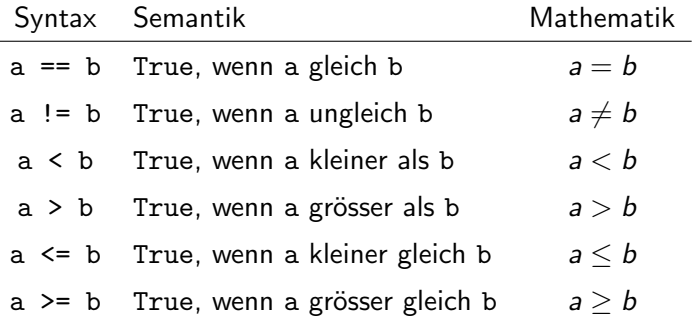

Warum verwendet man für den Test auf Gleichheit den Operator  $"=="$  und nicht  $"='$ ?

K ロ ▶ K @ ▶ K 할 ▶ K 할 ▶ | 할 | © 9 Q @

Warum verwendet man für den Test auf Gleichheit den Operator  $"=="$  und nicht  $"='$ ?

"=" wird bereits für Zuweisungen verwendet.

Die folgenden Vergleiche sollten aus dem Mathematikunterricht bekannt sein.

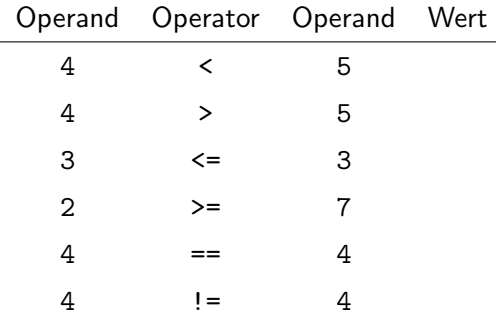

Die folgenden Vergleiche sollten aus dem Mathematikunterricht bekannt sein.

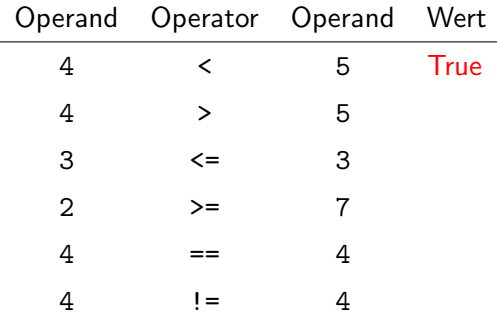

Die folgenden Vergleiche sollten aus dem Mathematikunterricht bekannt sein.

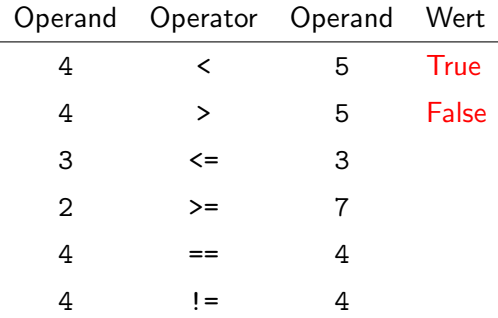

Die folgenden Vergleiche sollten aus dem Mathematikunterricht bekannt sein.

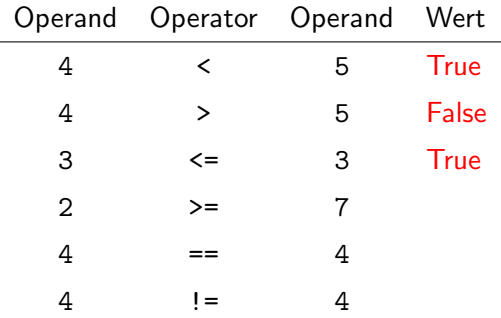

Die folgenden Vergleiche sollten aus dem Mathematikunterricht bekannt sein.

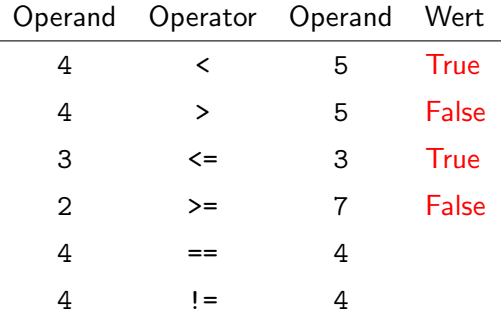

Die folgenden Vergleiche sollten aus dem Mathematikunterricht bekannt sein.

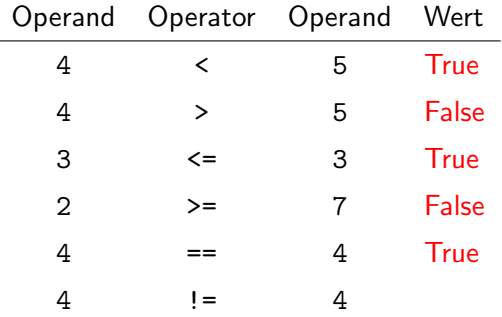

Die folgenden Vergleiche sollten aus dem Mathematikunterricht bekannt sein.

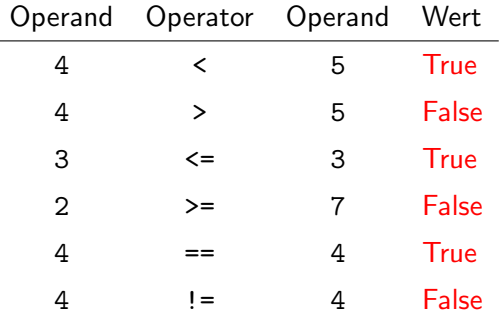

#### Vergleiche zwischen Gleitkommazahlen

Auch diese Vergleiche sind nicht neu. Da bei Gleitkommazahlen meist ein kleiner Fehler in der letzten Stelle der Binärdarstellung ensteht (siehe Binärdarstellung von Zahlen), können Vergleiche zwischen ihnen ein falsches Resultat liefern. Daher sollte man in Programmen, die Leben oder Umwelt gefährden könnten, keine Vergleiche zwischen Gleitkommazahlen durchfuhren. ¨

**KORKARYKERKER POLO** 

```
Beispiel: 0.1 + 0.1 + 0.1 > 0.3
```
korrekter Wahrheitswert:

Von Python bestimmter Wahrheitswert:

#### Vergleiche zwischen Gleitkommazahlen

Auch diese Vergleiche sind nicht neu. Da bei Gleitkommazahlen meist ein kleiner Fehler in der letzten Stelle der Binärdarstellung ensteht (siehe Binärdarstellung von Zahlen), können Vergleiche zwischen ihnen ein falsches Resultat liefern. Daher sollte man in Programmen, die Leben oder Umwelt gefährden könnten, keine Vergleiche zwischen Gleitkommazahlen durchfuhren. ¨

**KORKARYKERKER POLO** 

```
Beispiel: 0.1 + 0.1 + 0.1 > 0.3
```
korrekter Wahrheitswert: False

Von Python bestimmter Wahrheitswert:

#### Vergleiche zwischen Gleitkommazahlen

Auch diese Vergleiche sind nicht neu. Da bei Gleitkommazahlen meist ein kleiner Fehler in der letzten Stelle der Binärdarstellung ensteht (siehe Binärdarstellung von Zahlen), können Vergleiche zwischen ihnen ein falsches Resultat liefern. Daher sollte man in Programmen, die Leben oder Umwelt gefährden könnten, keine Vergleiche zwischen Gleitkommazahlen durchfuhren. ¨

**KORKARYKERKER POLO** 

```
Beispiel: 0.1 + 0.1 + 0.1 > 0.3
```
korrekter Wahrheitswert: False

Von Python bestimmter Wahrheitswert: True

Bestimme den Wahrheitswert des Vergleichsausdrucks ohne Taschenrechner. Beachte, dass in Python (und in den meisten anderen Programmiersprachen) arithmetische Operatoren eine höhere Priorität als die Vergleichsoperatoren haben und daher um die arithmetischen Ausdrücke keine Klammern nötig sind.

\n- (a) 
$$
5 + 3 > 2 + 6
$$
\n- (b)  $15 \text{ } // 5 == 7 - 4$
\n- (c)  $144 * 118 != 118 * 144$
\n- (d)  $37 \text{ } % 15 <= 29 \text{ } % 11$
\n- (e)  $1.5 + 4.2 < 3.7$
\n- (f)  $0.1 * 0.2 > 0.02$
\n

Bestimme den Wahrheitswert des Vergleichsausdrucks ohne Taschenrechner. Beachte, dass in Python (und in den meisten anderen Programmiersprachen) arithmetische Operatoren eine höhere Priorität als die Vergleichsoperatoren haben und daher um die arithmetischen Ausdrücke keine Klammern nötig sind.

\n- (a) 
$$
5 + 3 > 2 + 6
$$
 False
\n- (b)  $15 \text{ } // 5 == 7 - 4$
\n- (c)  $144 * 118 != 118 * 144$
\n- (d)  $37 \text{ } % 15 <= 29 \text{ } % 11$
\n- (e)  $1.5 + 4.2 < 3.7$
\n- (f)  $0.1 * 0.2 > 0.02$
\n

Bestimme den Wahrheitswert des Vergleichsausdrucks ohne Taschenrechner. Beachte, dass in Python (und in den meisten anderen Programmiersprachen) arithmetische Operatoren eine höhere Priorität als die Vergleichsoperatoren haben und daher um die arithmetischen Ausdrücke keine Klammern nötig sind.

\n- (a) 
$$
5 + 3 > 2 + 6
$$
 False
\n- (b)  $15 \text{ } // 5 == 7 - 4$  True
\n- (c)  $144 \times 118 := 118 \times 144$
\n- (d)  $37 \text{ % } 15 \leq 29 \text{ % } 11$
\n- (e)  $1.5 + 4.2 \leq 3.7$
\n- (f)  $0.1 \times 0.2 > 0.02$
\n

Bestimme den Wahrheitswert des Vergleichsausdrucks ohne Taschenrechner. Beachte, dass in Python (und in den meisten anderen Programmiersprachen) arithmetische Operatoren eine höhere Priorität als die Vergleichsoperatoren haben und daher um die arithmetischen Ausdrücke keine Klammern nötig sind.

\n- (a) 
$$
5 + 3 > 2 + 6
$$
 False
\n- (b)  $15 \text{ // } 5 == 7 - 4$  True
\n- (c)  $144 \times 118 := 118 \times 144$  False
\n- (d)  $37 \text{ % } 15 \leq 29 \text{ % } 11$
\n- (e)  $1.5 + 4.2 \leq 3.7$
\n- (f)  $0.1 \times 0.2 > 0.02$
\n

Bestimme den Wahrheitswert des Vergleichsausdrucks ohne Taschenrechner. Beachte, dass in Python (und in den meisten anderen Programmiersprachen) arithmetische Operatoren eine höhere Priorität als die Vergleichsoperatoren haben und daher um die arithmetischen Ausdrücke keine Klammern nötig sind.

\n- (a) 
$$
5 + 3 > 2 + 6
$$
 False
\n- (b)  $15 \text{ } // 5 == 7 - 4$  True
\n- (c)  $144 \times 118 := 118 \times 144$  False
\n- (d)  $37 \text{ % } 15 \leq 29 \text{ % } 11$  True
\n- (e)  $1.5 + 4.2 \leq 3.7$
\n- (f)  $0.1 \times 0.2 > 0.02$
\n

Bestimme den Wahrheitswert des Vergleichsausdrucks ohne Taschenrechner. Beachte, dass in Python (und in den meisten anderen Programmiersprachen) arithmetische Operatoren eine höhere Priorität als die Vergleichsoperatoren haben und daher um die arithmetischen Ausdrücke keine Klammern nötig sind.

\n- (a) 
$$
5 + 3 > 2 + 6
$$
 False
\n- (b)  $15 \text{ // } 5 == 7 - 4$  True
\n- (c)  $144 \times 118 := 118 \times 144$  False
\n- (d)  $37 \text{ % } 15 \leq 29 \text{ % } 11$  True
\n- (e)  $1.5 + 4.2 \leq 3.7$  False
\n- (f)  $0.1 \times 0.2 > 0.02$
\n

<span id="page-128-0"></span>Bestimme den Wahrheitswert des Vergleichsausdrucks ohne Taschenrechner. Beachte, dass in Python (und in den meisten anderen Programmiersprachen) arithmetische Operatoren eine höhere Priorität als die Vergleichsoperatoren haben und daher um die arithmetischen Ausdrücke keine Klammern nötig sind.

\n- (a) 
$$
5 + 3 > 2 + 6
$$
 False
\n- (b)  $15 \text{ } // 5 == 7 - 4$  True
\n- (c)  $144 \times 118 != 118 \times 144$  False
\n- (d)  $37 \text{ } % 15 \le 29 \text{ } % 11$  True
\n- (e)  $1.5 + 4.2 < 3.7$  False
\n- (f)  $0.1 \times 0.2 > 0.02$  problematisch!
\n

- <span id="page-129-0"></span>▶ Der Ausdruck <string1> == <string2> hat den Wert True wenn <string1> und <string2> in jedem Zeichen übereinstimmen. Sonst hat er den Wert False.
- ▶ Der Ausdruck <string1> != <string2> hat den Wert True wenn <string1> und <string2> in mindestens einem Zeichen nicht übereinstimmen. Sonst hat er den Wert False.

Beispiele:

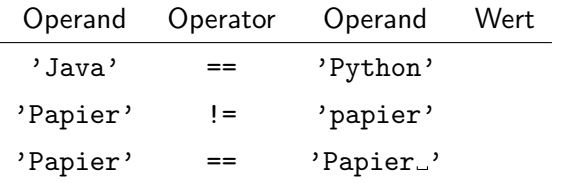

- <span id="page-130-0"></span>▶ Der Ausdruck <string1> == <string2> hat den Wert True wenn <string1> und <string2> in jedem Zeichen übereinstimmen. Sonst hat er den Wert False.
- ▶ Der Ausdruck <string1> != <string2> hat den Wert True wenn <string1> und <string2> in mindestens einem Zeichen nicht übereinstimmen. Sonst hat er den Wert False.

Beispiele:

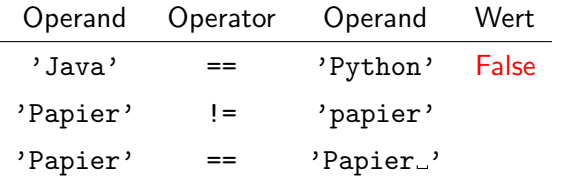

- <span id="page-131-0"></span>▶ Der Ausdruck <string1> == <string2> hat den Wert True wenn <string1> und <string2> in jedem Zeichen übereinstimmen. Sonst hat er den Wert False.
- ▶ Der Ausdruck <string1> != <string2> hat den Wert True wenn <string1> und <string2> in mindestens einem Zeichen nicht übereinstimmen. Sonst hat er den Wert False.

Beispiele:

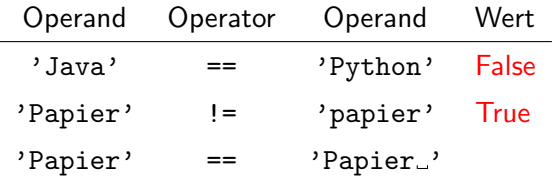

- <span id="page-132-0"></span>▶ Der Ausdruck <string1> == <string2> hat den Wert True wenn <string1> und <string2> in jedem Zeichen übereinstimmen. Sonst hat er den Wert False.
- ▶ Der Ausdruck <string1> != <string2> hat den Wert True wenn <string1> und <string2> in mindestens einem Zeichen nicht übereinstimmen. Sonst hat er den Wert False.

Beispiele:

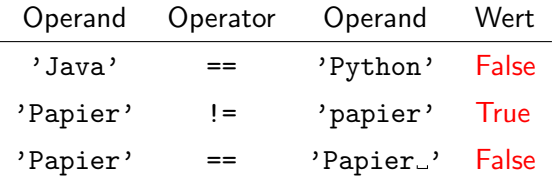

<span id="page-133-0"></span> $\triangleright$  v den Anfang von w bildet ['Haus'  $\lt$ 'Hausaufgaben']

oder

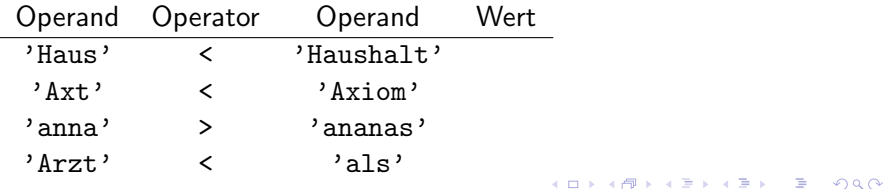

 $\triangleright$  v den Anfang von w bildet ['Haus'  $\lt$ 'Hausaufgaben']

oder

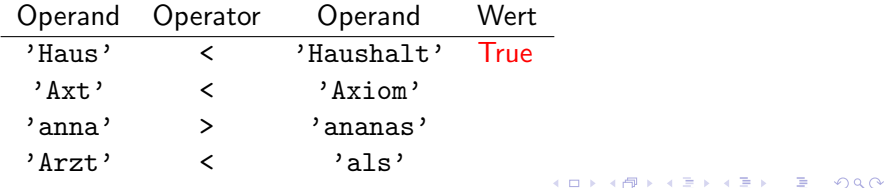

 $\triangleright$  v den Anfang von w bildet ['Haus'  $\lt$ 'Hausaufgaben']

oder

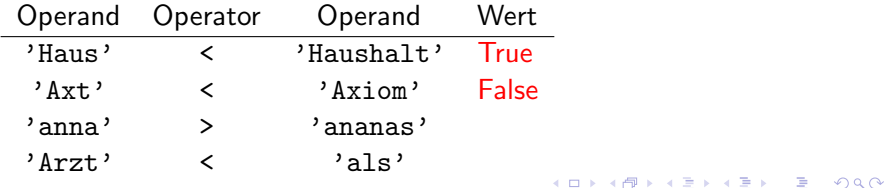

 $\triangleright$  v den Anfang von w bildet ['Haus'  $\lt$ 'Hausaufgaben']

oder

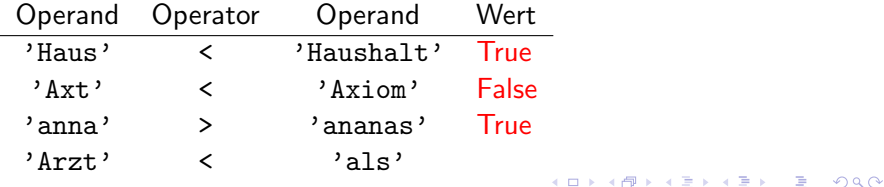

 $\triangleright$  v den Anfang von w bildet ['Haus'  $\lt$ 'Hausaufgaben']

oder

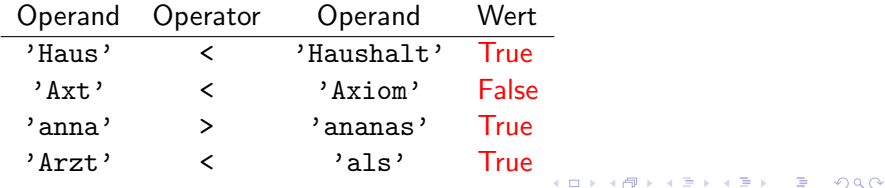

Bestimme den Wahrheitswert der Stringvergleiche in Python auf der Grundlage von Unicode. Beachte, dass dort lateinische Grossbuchstaben eine tiefere Nummer haben als ihre entsprechenden Kleinbuchstaben. Bemerkung: In Python lässt sich die Codenummer von <zeichen> mit ord('<zeichen>') bestimmen.

- (a) 'Teller' < 'Tee'
- (b) 'Friend' > 'Friendo'
- $(c)$  'unterwegs'  $\leq$  'und'
- (d) 'Zettel' < 'aufschreiben'
- $(e)$  'hello'  $\leq$  'Hello'

Bestimme den Wahrheitswert der Stringvergleiche in Python auf der Grundlage von Unicode. Beachte, dass dort lateinische Grossbuchstaben eine tiefere Nummer haben als ihre entsprechenden Kleinbuchstaben. Bemerkung: In Python lässt sich die Codenummer von <zeichen> mit ord('<zeichen>') bestimmen.

**KORKARYKERKER POLO** 

(a) 'Teller' < 'Tee' False (b) 'Friend' > 'Friendo'  $(c)$  'unterwegs'  $\leq$  'und' (d) 'Zettel' < 'aufschreiben'  $(e)$  'hello'  $\leq$  'Hello'

Bestimme den Wahrheitswert der Stringvergleiche in Python auf der Grundlage von Unicode. Beachte, dass dort lateinische Grossbuchstaben eine tiefere Nummer haben als ihre entsprechenden Kleinbuchstaben. Bemerkung: In Python lässt sich die Codenummer von <zeichen> mit ord('<zeichen>') bestimmen.

**KORKARYKERKER POLO** 

(a) 'Teller' < 'Tee' False (b) 'Friend' > 'Friendo' False  $(c)$  'unterwegs'  $\leq$  'und' (d) 'Zettel' < 'aufschreiben'  $(e)$  'hello'  $\leq$  'Hello'

Bestimme den Wahrheitswert der Stringvergleiche in Python auf der Grundlage von Unicode. Beachte, dass dort lateinische Grossbuchstaben eine tiefere Nummer haben als ihre entsprechenden Kleinbuchstaben. Bemerkung: In Python lässt sich die Codenummer von <zeichen> mit ord('<zeichen>') bestimmen.

(a) 'Teller' < 'Tee' False (b) 'Friend' > 'Friendo' False  $(c)$  'unterwegs'  $\leq$  'und' False (d) 'Zettel' < 'aufschreiben'  $(e)$  'hello'  $\leq$  'Hello'

Bestimme den Wahrheitswert der Stringvergleiche in Python auf der Grundlage von Unicode. Beachte, dass dort lateinische Grossbuchstaben eine tiefere Nummer haben als ihre entsprechenden Kleinbuchstaben. Bemerkung: In Python lässt sich die Codenummer von <zeichen> mit ord('<zeichen>') bestimmen.

```
(a) 'Teller' < 'Tee' False
(b) 'Friend' > 'Friendo' False
(c) 'unterwegs' \leq 'und' False
(d) 'Zettel' < 'aufschreiben' True
(e) 'hello' \leq 'Hello'
```
Bestimme den Wahrheitswert der Stringvergleiche in Python auf der Grundlage von Unicode. Beachte, dass dort lateinische Grossbuchstaben eine tiefere Nummer haben als ihre entsprechenden Kleinbuchstaben. Bemerkung: In Python lässt sich die Codenummer von <zeichen> mit ord('<zeichen>') bestimmen.

**KORKARYKERKER POLO** 

(a) 'Teller' < 'Tee' False (b) 'Friend' > 'Friendo' False  $(c)$  'unterwegs'  $\leq$  'und' False (d) 'Zettel' < 'aufschreiben' True (e) 'hello' <= 'Hello' False
#### Bedingte Anweisungen

Eine bedingte Anweisung ist ein Programmabschnitt, der nur dann ausgeführt wird, wenn eine Bedingung erfüllt ist.

```
\frac{1}{1} if alter \geq 18:
```

```
2 print('stimmberechtigt')
```
Syntax: Beginnt mit dem Schlüsselwort if, dem ein boolescher Ausdruck folgt. Danach muss ein Doppelpunkt stehen. Alle Zeilen des auszuführenden Programmabschnitts sind um die gleiche Anzahl Zeichen (meist 4) einzurücken.

**KORKAR KERKER SAGA** 

#### Verzweigungen

Eine Verzweigung besteht aus einer Bedingung und zwei Programmabschnitten.

Hat die Bedingung den Wert True, dann wird nur der erste Programmabschnitt ausgeführt. Sonst wird nur der zweite ausgeführt.

```
1 if klasse \leq 3:
2 print('Untergymnasium')
3 else:
4 print('Obergymnasium')
```
Syntax: Zunächst identisch mit der bedingten Anweisung. Danach folgt auf der Höhe von if das Schlüsselwort else, hinter dem wieder ein Doppelpunkt stehen muss. Daran schliesst der eingerückte zweite Programmabschnitt an.

## Mehrfache Verzweigungen

Eine mehrfache Verzweigung besteht aus n Bedingungen und  $n+1$ Programmabschnitten ( $n \geq 2$ ).

Die erste Bedingung mit dem Wert True bewirkt die Ausführung des unmittelbar folgenden Programmabschnitts und das Uberspringen der restlichen. Sind alle  $n$  Bedingungen False, dann wird der letzte Programmabschnitt nach else ausgeführt.

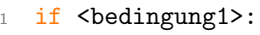

- <sup>2</sup> <codeblock1>
- 3 elif <bedingung2>:
- <sup>4</sup> <codeblock2>
- <sup>5</sup> else:
- <sup>6</sup> <codeblock3>

Syntax: Analog zu einer einfachen Verzweigung. Jedes weitere Paar Bedingung/Programmabschnitt hat die Form

K ロ ▶ K 個 ▶ K 할 ▶ K 할 ▶ 이 할 → 9 Q Q →

- 1 elif <br/>bedingung>:
- <sup>2</sup> <programmabschnitt>

<span id="page-148-0"></span>Welche Ausgabe macht das folgende Programmfragment,

**KORK ERKER ADAM ADA** 

```
1 if x < 5:
2 x = x + 23 \times = x + 14 print(x)
```
(a) wenn x den Wert 8 hat? (b) wenn x den Wert 3 hat?

Welche Ausgabe macht das folgende Programmfragment,

```
1 if geschwindigkeit < 51:
2 print(\,^\circ \text{ok}\,)3 elif: geschwindigkeit < 56:
4 print('Busse CHF 40.--')
5 elif: geschwindigkeit < 61:
6 print('Busse CHF 120.--')
7 elif: geschwindigkeit < 66:
8 print('Busse CHF 250.--')
9 else:
10 print('Führerausweisentzug')
```
- (a) wenn geschwindigkeit den Wert 59 hat?
- (b) wenn geschwindigkeit den Wert 67 hat?
- (c) wenn geschwindigkeit den Wert 61 [hat](#page-148-0)[?](#page-150-0)

<span id="page-150-0"></span>Finde und beschreibe alle Syntaxfehler im Programmfragment.

**KORK EXTERNE PROVIDE** 

```
\frac{1}{1} if note == 6:
2 print('sehr gut')
3 elif note == 5:
4 print('gut')
5 elif note == 4
6 print ('genügend')
7 elif note = 3:
8 print('ungenügend')
9 elif note == 2:
10 print('schwach')
11 else if note == 1:
12 print("sehr schwach")
13 else:
14 print('keine gültige ganze Note")
```
## Wer gewinnt?

 $\overline{\phantom{0}}$ 

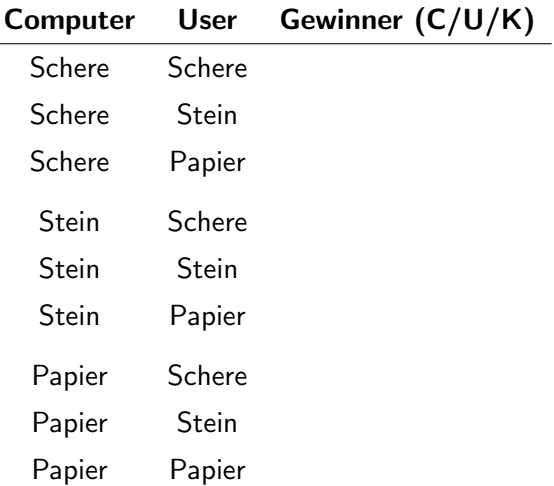

## Wer gewinnt?

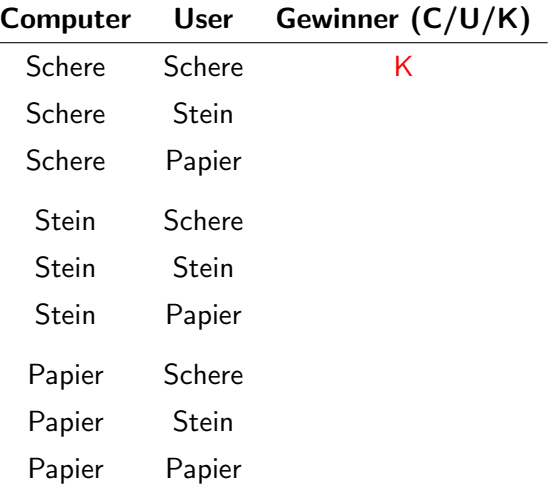

K ロ ▶ K @ ▶ K 할 ▶ K 할 ▶ | 할 | ⊙Q @

## Wer gewinnt?

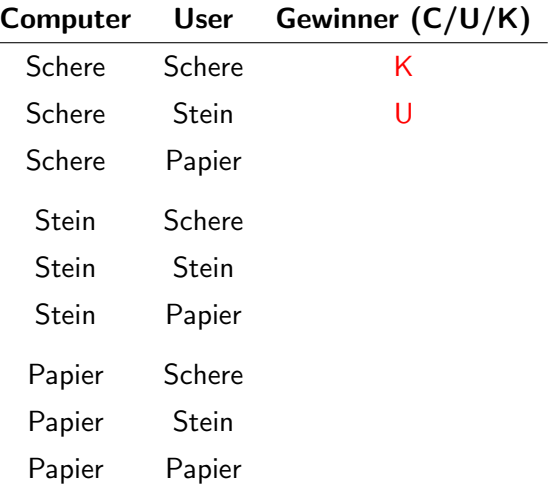

K □ ▶ K @ ▶ K 할 ▶ K 할 ▶ 이 할 → 9 Q @

## Wer gewinnt?

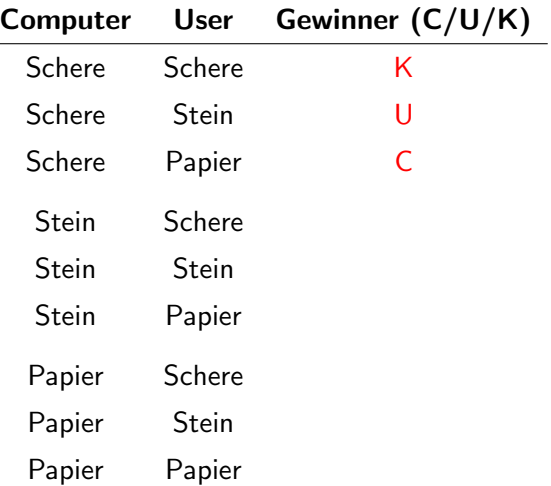

K □ ▶ K @ ▶ K 할 ▶ K 할 ▶ 이 할 → 9 Q @

## Wer gewinnt?

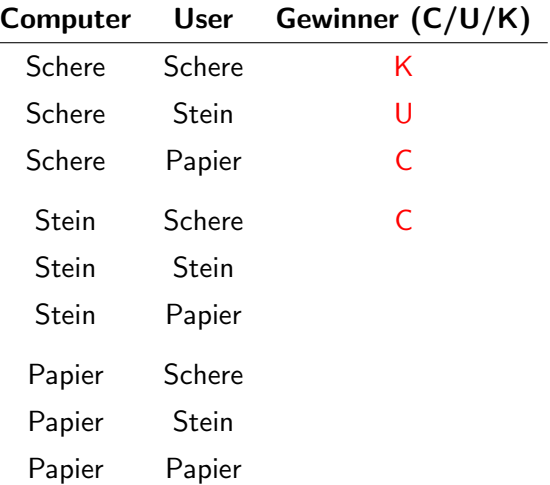

K ロ ▶ K @ ▶ K 할 ▶ K 할 ▶ | 할 | ⊙Q @

## Wer gewinnt?

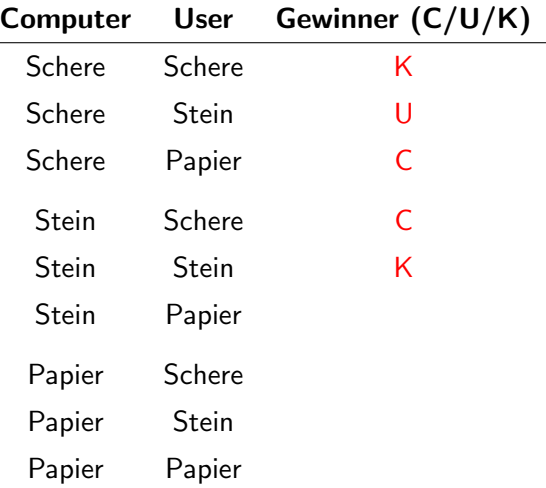

## Wer gewinnt?

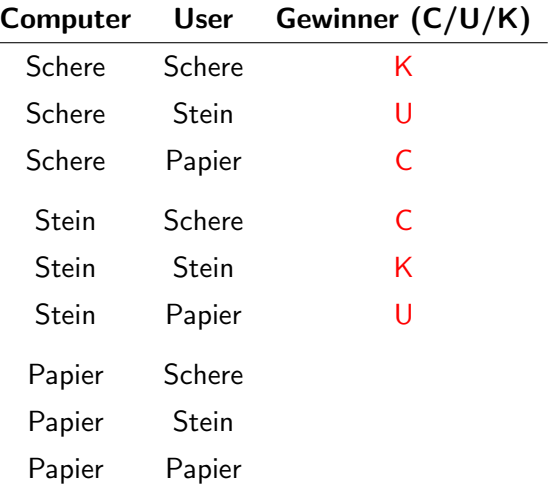

## Wer gewinnt?

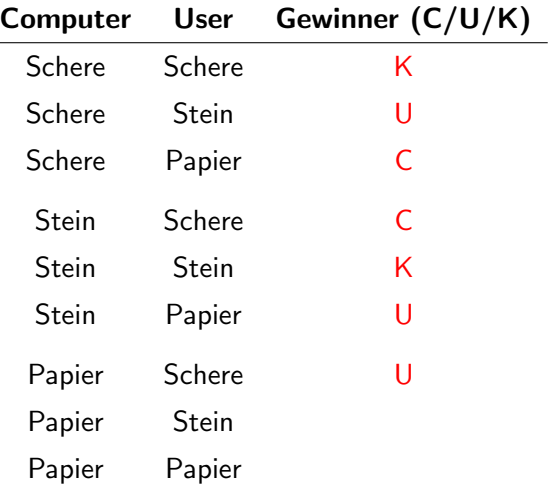

## Wer gewinnt?

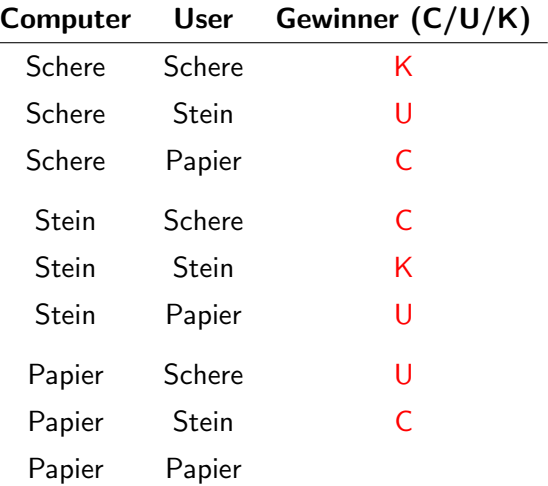

## Wer gewinnt?

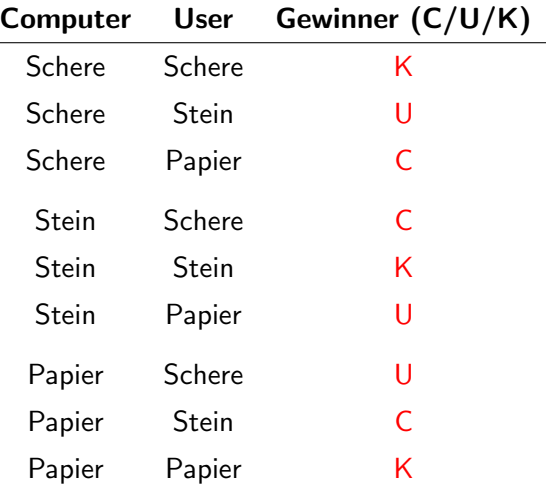

#### Die möglichen Resultate

Aufgrund der obigen Tabelle können wir drei Fälle erkennen, für die wir jeweils einen passenden Ausgabetext vorbereiten:

- 11  $kg = 'unentschieden (beide wählen {}')'.format(wahl.comp)$
- 12 cg = 'Computer wählt  $\{\}$  und gewinnt.'.format(wahl\_comp)
- 13 ug = 'Computer wählt  $\{\}$  und verliert.'.format(wahl\_comp)

#### Boolesche Operatoren

In vielen Fällen ist das Ausführen einer Aktion vom Nichteintreten eines Zustands oder in bestimmter Weise vom Eintreten mehrerer Zustände abhängig.

- ▶ "Ich kaufe diese Turnschuhe, wenn sie nicht mehr als " 100 Franken kosten."
- ▶ Du kannst den Film sehen, wenn du die Aufgaben erledigt " bu kannst den 1 mm senen, wenn d
- ▶ "Du bekommst 10 Franken, wenn du den Rasen mähst oder "Du bekommst 10<br>das Auto wäschst."

Um solche Situationen in einem Programm zu formulieren, bedarf es der logischen Operatoren; also Operatoren, deren Operanden Wahrheitswerte sind.

#### Die Negation

Die Negation (logische Verneinung) ist eine einstellige logische Operation, wobei der Python-Operator not vor dem Operanden steht (Präfix-Notation).

not <op> hat genau dann den Wert True, wenn der Operand <op> den Wert False hat.

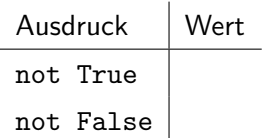

### Die Negation

Die Negation (logische Verneinung) ist eine einstellige logische Operation, wobei der Python-Operator not vor dem Operanden steht (Präfix-Notation).

not <op> hat genau dann den Wert True, wenn der Operand <op> den Wert False hat.

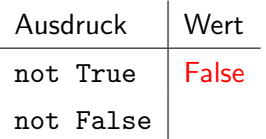

### Die Negation

Die Negation (logische Verneinung) ist eine einstellige logische Operation, wobei der Python-Operator not vor dem Operanden steht (Präfix-Notation).

not <op> hat genau dann den Wert True, wenn der Operand <op> den Wert False hat.

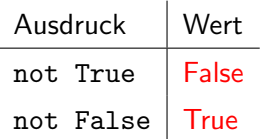

Die Konjunktion (logisches UND) ist eine zweistellige logische Operation, wobei der Python-Operator and zwischen den Operanden steht (Infix-Notation).

<op1> and <op2> hat genau dann den Wert True, wenn beide Operanden <op1> und <op2> den Wert True haben. Als Wertetabelle:

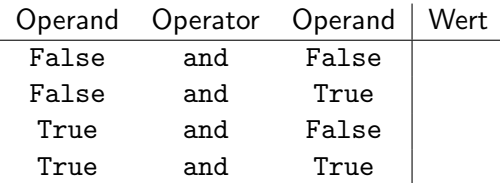

Die Konjunktion (logisches UND) ist eine zweistellige logische Operation, wobei der Python-Operator and zwischen den Operanden steht (Infix-Notation).

<op1> and <op2> hat genau dann den Wert True, wenn beide Operanden <op1> und <op2> den Wert True haben. Als Wertetabelle:

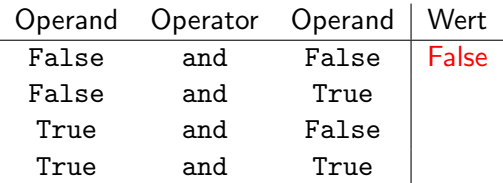

Die Konjunktion (logisches UND) ist eine zweistellige logische Operation, wobei der Python-Operator and zwischen den Operanden steht (Infix-Notation).

<op1> and <op2> hat genau dann den Wert True, wenn beide Operanden <op1> und <op2> den Wert True haben. Als Wertetabelle:

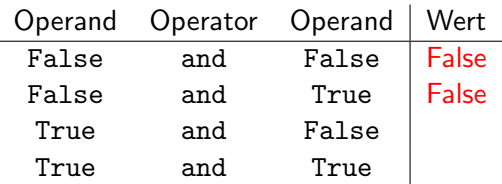

Die Konjunktion (logisches UND) ist eine zweistellige logische Operation, wobei der Python-Operator and zwischen den Operanden steht (Infix-Notation).

<op1> and <op2> hat genau dann den Wert True, wenn beide Operanden <op1> und <op2> den Wert True haben. Als Wertetabelle:

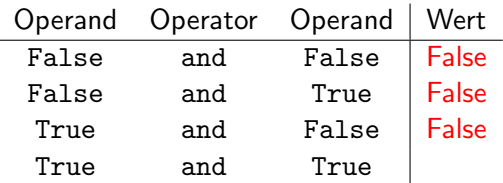

Die Konjunktion (logisches UND) ist eine zweistellige logische Operation, wobei der Python-Operator and zwischen den Operanden steht (Infix-Notation).

<op1> and <op2> hat genau dann den Wert True, wenn beide Operanden <op1> und <op2> den Wert True haben. Als Wertetabelle:

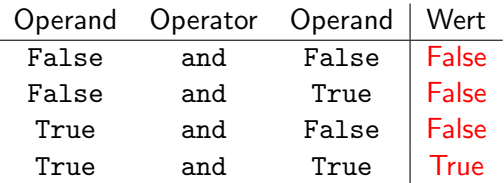

Die Disjunktion (logisches ODER) ist eine zweistellige logische Operation, wobei der Python-Operator or zwischen den Operanden steht (Infix-Notation).

<op1> or <op2> hat genau dann den Wert False, wenn beide Operanden <op1> und <op2> den Wert False haben. Als Wertetabelle:

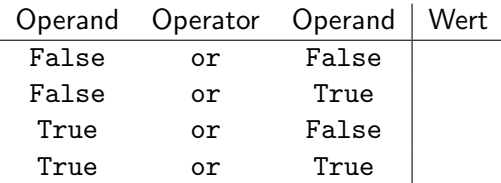

Die Disjunktion (logisches ODER) ist eine zweistellige logische Operation, wobei der Python-Operator or zwischen den Operanden steht (Infix-Notation).

<op1> or <op2> hat genau dann den Wert False, wenn beide Operanden <op1> und <op2> den Wert False haben. Als Wertetabelle:

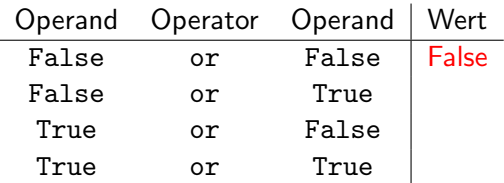

Die Disjunktion (logisches ODER) ist eine zweistellige logische Operation, wobei der Python-Operator or zwischen den Operanden steht (Infix-Notation).

<op1> or <op2> hat genau dann den Wert False, wenn beide Operanden <op1> und <op2> den Wert False haben. Als Wertetabelle:

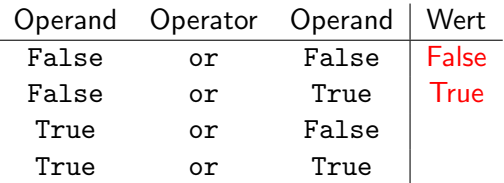

Die Disjunktion (logisches ODER) ist eine zweistellige logische Operation, wobei der Python-Operator or zwischen den Operanden steht (Infix-Notation).

<op1> or <op2> hat genau dann den Wert False, wenn beide Operanden <op1> und <op2> den Wert False haben. Als Wertetabelle:

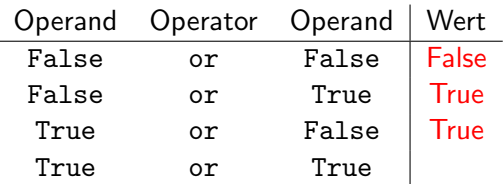

Die Disjunktion (logisches ODER) ist eine zweistellige logische Operation, wobei der Python-Operator or zwischen den Operanden steht (Infix-Notation).

<op1> or <op2> hat genau dann den Wert False, wenn beide Operanden <op1> und <op2> den Wert False haben. Als Wertetabelle:

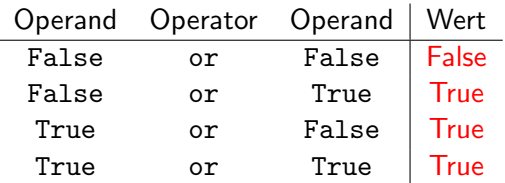

#### Präzedenz der logischen Operatoren

höchste not and niedrigste or

Die Vergleichsoperatoren (==, <,  $\dots$ ) haben alle eine höhere Präzedenz als die logischen Operatoren und wie bereits erwähnt, haben die arithmetischen Operatoren  $(+, -, ...)$  eine höhere Präzedenz als die Vergleichsoperatoren.

Setze Klammern gemäss den Präferenzen für logische Operatoren und bestimme damit den Wert des Ausdrucks.

KID K 4 D K 4 B X 4 B X 1 B YOU ON ON

(a) False or not True

(b) not True or not False

(c) True and not False or False

(d) False and True or not True or True

(e) False or False and True or False

Setze Klammern gemäss den Präferenzen für logische Operatoren und bestimme damit den Wert des Ausdrucks.

**KORKARYKERKER POLO** 

(a) False or not True False or (not True) => False

(b) not True or not False

(c) True and not False or False

(d) False and True or not True or True

(e) False or False and True or False

Setze Klammern gemäss den Präferenzen für logische Operatoren und bestimme damit den Wert des Ausdrucks.

**KORKARYKERKER POLO** 

(a) False or not True False or (not True) => False

- (b) not True or not False  $(not True)$  or  $(not False)$  => True
- (c) True and not False or False
- (d) False and True or not True or True

(e) False or False and True or False
Setze Klammern gemäss den Präferenzen für logische Operatoren und bestimme damit den Wert des Ausdrucks.

**KORKARYKERKER POLO** 

- (a) False or not True False or (not True) => False
- (b) not True or not False (not True) or (not False) => True
- (c) True and not False or False  $(True and (not False))$  or False => True
- (d) False and True or not True or True

(e) False or False and True or False

<span id="page-181-0"></span>Setze Klammern gemäss den Präferenzen für logische Operatoren und bestimme damit den Wert des Ausdrucks.

- (a) False or not True False or  $(not True) \Rightarrow False$
- (b) not True or not False  $(not True)$  or  $(not False)$  => True
- (c) True and not False or False  $(True and (not False))$  or False => True
- (d) False and True or not True or True (False and True) or ((not True) or True)) => False
- (e) False or False and True or False

<span id="page-182-0"></span>Setze Klammern gemäss den Präferenzen für logische Operatoren und bestimme damit den Wert des Ausdrucks.

- (a) False or not True False or (not True) => False
- (b) not True or not False (not True) or (not False) => True
- (c) True and not False or False  $(True and (not False))$  or False => True
- (d) False and True or not True or True (False and True) or ((not True) or True)) => False
- (e) False or False and True or False Fa[lse](#page-181-0) or (False and True) or False [=](#page-183-0)[>](#page-176-0)[F](#page-183-0)[a](#page-83-0)[l](#page-84-0)[se](#page-198-0)

<span id="page-183-0"></span>(a) Bestimme den Wahrheitswert des Ausdrucks:

False and (True or True)

(b) Könnte man die Klammern in (a) auch weglassen?

(a) Bestimme den Wahrheitswert des Ausdrucks: False and (True or True) => False and True => False

(b) Könnte man die Klammern in (a) auch weglassen?

**KORK ERKER ADAM ADA** 

(a) Bestimme den Wahrheitswert des Ausdrucks: False and (True or True) => False and True => False

(b) Könnte man die Klammern in (a) auch weglassen? False and True or True => (False and True) or True  $\Rightarrow$  False or True  $\Rightarrow$  True  $\Rightarrow$  nein

**KORK ERKER ADAM ADA** 

### Schritt 3

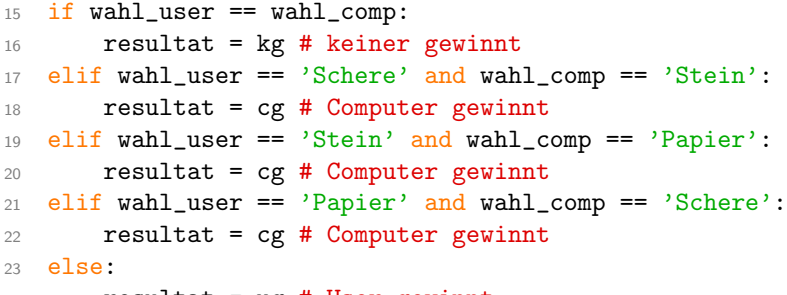

KO K K Ø K K E K K E K V K K K K K K K K K

```
24 resultat = ug # User gewinnt
```
### Schritt 4

Die Ausgabe des Resultats ist nun kein Problem mehr.

K □ ▶ K @ ▶ K 할 ▶ K 할 ▶ ...할 ... 9 Q Q ^

<sup>26</sup> print(resultat)

### Strukturierte Programmierung

Der Satz von Böhm und Jacopini (1966): Jedes algorithmisch berechenbare Problem lässt sich durch eine geeignete Kombination der folgenden drei Kontrollstrukturen darstellen:

**KORKARYKERKER POLO** 

- ▶ Sequenz
- ▶ Selektion (Auswahl)
- ▶ Iteration (Wiederholung)

## Sequenz

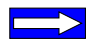

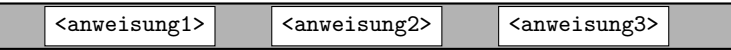

K □ ▶ K @ ▶ K 할 ▶ K 할 ▶ ...할 ... 9 Q Q ^

- 1 <anweisung1>
- <sup>2</sup> <anweisung2>
- <sup>3</sup> <anweisung3>

### Bedingte Anweisung

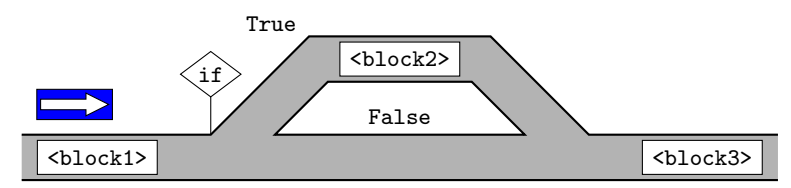

- 1 <block1>
- 2 if <br/>bedingung>:
- <sup>3</sup> <block2>
- <sup>4</sup> <block3>

### Einfache Alternative

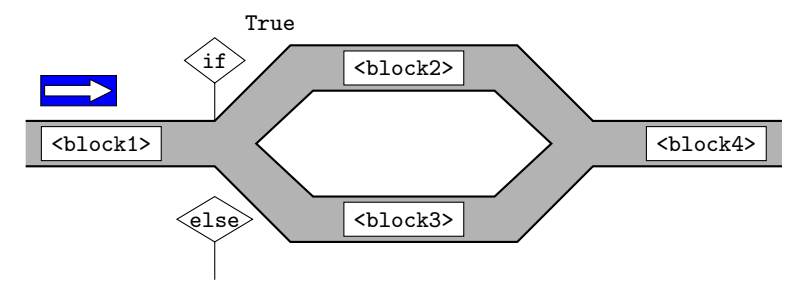

- 1 <block1>
- 2 if <br/>bedingung>:
- <sup>3</sup> <block2>
- $4$  else:
- <sup>5</sup> <block3>
- $6$   $dhlnck4$

### Mehrfache Alternative

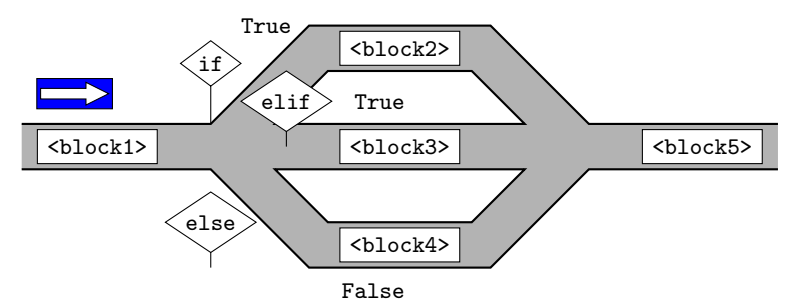

- 1 <block1>
- 2 if <br/>bedingung1>:
- <sup>3</sup> <block2>
- 4 elif <br/>bedingung2>:
- <sup>5</sup> <block3>
- <sup>6</sup> else:
- <sup>7</sup> <block4>
- <sup>8</sup> <block5>

<span id="page-193-0"></span>[Programmieren mit Python](#page-0-0) [Verzweigungen und Schleifen](#page-84-0)

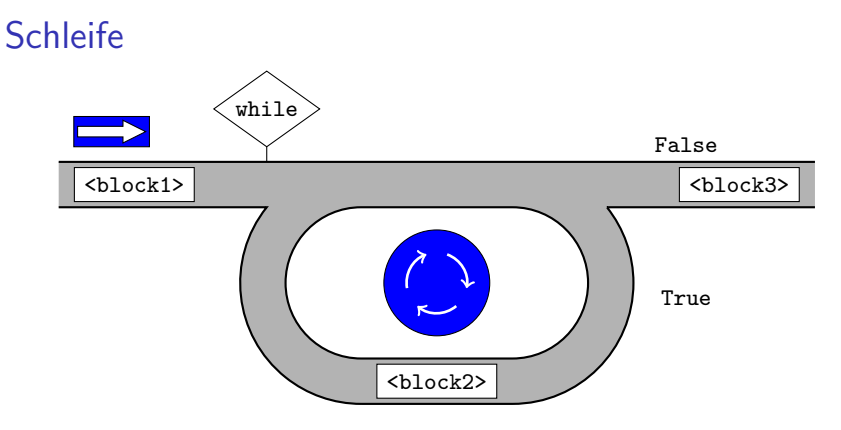

- 1 <block1>
- 2 while <br/>bedingung>:
- <sup>3</sup> <block2>
- <sup>4</sup> <block3>

### <span id="page-194-0"></span>Auf den Punkt gebracht

- ▶ Flussdiagramme sind ein Hilfsmittel, um den Ablauf eines Algorithmus zu visualisieren. Sie bestehen aus Ovalen (Start/Ende), Rechtecken (Anweisungen), Rhomben (Verzweigungen) und Pfeilen (Programmfluss). Da Flussdiagramme viel Platz brauchen und bei umfangreichen Prozessen unübersichtlich werden, eignen sie sich nur für kleinere Projekte.
- ▶ Die Liste ist eine Datenstruktur von Python, die es erlaubt, beliebige Elemente in einer festen Reihenfolge zu speichern. Listen werden durch eckige Klammern ([...]) begrenzt und die Elemente durch Kommas getrennt.
- ▶ In Python hat man über den Import des Moduls random Zufgriff auf Methoden zur Erzeugung zufälliger Zahlen und Stichproben. Die Methode random.choice(<liste>) wählt ein zufälliges Element aus der Liste im [Arg](#page-193-0)[u](#page-84-0)[m](#page-193-0)[en](#page-194-0)[t](#page-195-0) [a](#page-83-0)u[s.](#page-198-0)  $\equiv$

 $2990$ 

- <span id="page-195-0"></span>▶ Die Ausdrücke <objekt> in <liste> und <objekt> not in <liste> liefern jeweils den booleschen Wert True, wenn das Objekt in der Liste enthalten bzw. nicht enthalten ist.
- ▶ Die logischen Konstanten True und False sind die einzigen Werte des Datentyps Boolean.
- ▶ Die while-Schleife hat folgende Syntax:

```
while <wahrheitswert>:
<codeblock>
```
Der eingerückte Codeblock wird so oft ausgeführt, wie der Wahrheitswert True ist. Ist der Wahrheitswert False, wird das Programm unterhalb des Codeblocks fortgesetzt.

▶ Python verwendet Einrückungen anstelle von Klammern, um zusammengehörende Programmteile zu kennzeichnen. Meist wird um 4 Leerzeichen eingerückt.

- ▶ Die Stringmethoden <str>.lower(), <str>.upper() bzw. <str>.capitalize() liefern die Zeichenkette <str> in Kleinbuchstaben, Grossbuchstaben bzw. mit grossem Anfangsbuchstaben zurück.
- ▶ Ausdrücke mit den zweistelligen Vergleichsoperatoren <, >,  $\leq$   $\leq$ Python gibt eine Fehlermeldung aus, wenn der Test auf Gleichheit  $(==)$  irrtümlich mit dem Zuweisungsoperator  $(=)$ durchgeführt wird.
- ▶ Vergleichsoperatoren haben eine niedrigere Priorität als arithmetische Operatoren aber eine höhere als die logischen.
- ▶ Mit den Vergleichsoperatoren können ganze Zahlen und Gleitkommazahlen verglichen werden. Vergleiche mit Gleitkommazahlen sollte man wegen möglicher Rundungsprobleme vermeiden.
- <span id="page-197-0"></span>▶ Zeichenketten lassen sich lexikographisch ordnen. Ist die erste Zeichenkette ein echtes Präfix einer zweiten, dann ist die erste Zeichenkette kleiner als die zweite. Ist eine Zeichenkette kein Präfix einer zweiten, dann gibt es eine erste Position, an der sich beide Zeichenketten unterscheiden. Hat die erste Zeichenkette an dieser Position ein Zeichen, deren Zeichennummer kleiner ist als die des entsprechenden Zeichens der zweiten Zeichenkette, dann ist die erste Zeichenkette kleiner als die zweite.
- ▶ Die bedingte Anweisung hat folgende Syntax:

if <br/>bedingung>: <codeblock>

Der Codeblock wird genau dann ausgeführt, wenn die Bedingung True ist.

**KORK ERKER ADAM ADA** 

<span id="page-198-0"></span>▶ Die (einfache) Verzweigung hat folgende Syntax:

if <bedingung>: <codeblock1>

else:

<codeblock2>

Der erste Codeblock wird ausgeführt, wenn die Bedingung True ist; sonst der zweite.

▶ Die mehrfache Verzweigung hat folgende Syntax:

- if <br/>bedingung1>: <codeblock1>
- elif <br/>bedingung2>: <codeblock2>

else:

<codeblock3>

Es wird nur der Codeblock ausgeführt, dessen Bedingung er[st](#page-197-0)mals erfüllt ist. Alle anderen nicht. Ist [ke](#page-198-0)[in](#page-197-0)[e d](#page-198-0)[e](#page-83-0)[r](#page-84-0) in alle in a sonder Bedingungen erfullt, wird der letzte Codeblock aus[gef](#page-198-0) ¨ [u](#page-83-0)[h](#page-84-0)[rt.](#page-198-0) ¨